#### Image filtering

Roughly speaking, replace image value at  $x$  with some function of values in its spatial neighborhood  $N(x)$ :

 $g(x) = T(f(N(x)))$ 

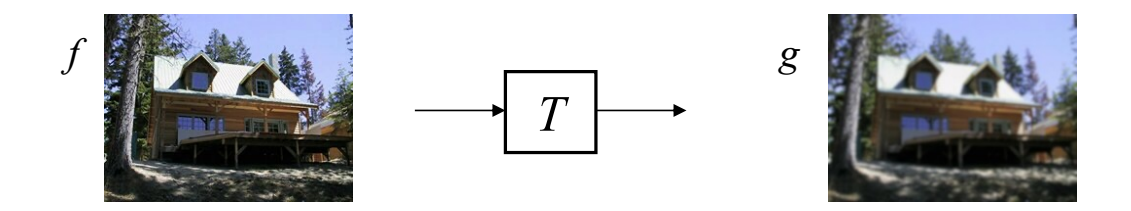

• Examples: smoothing, sharpening, edge detection, etc.

# Image filtering

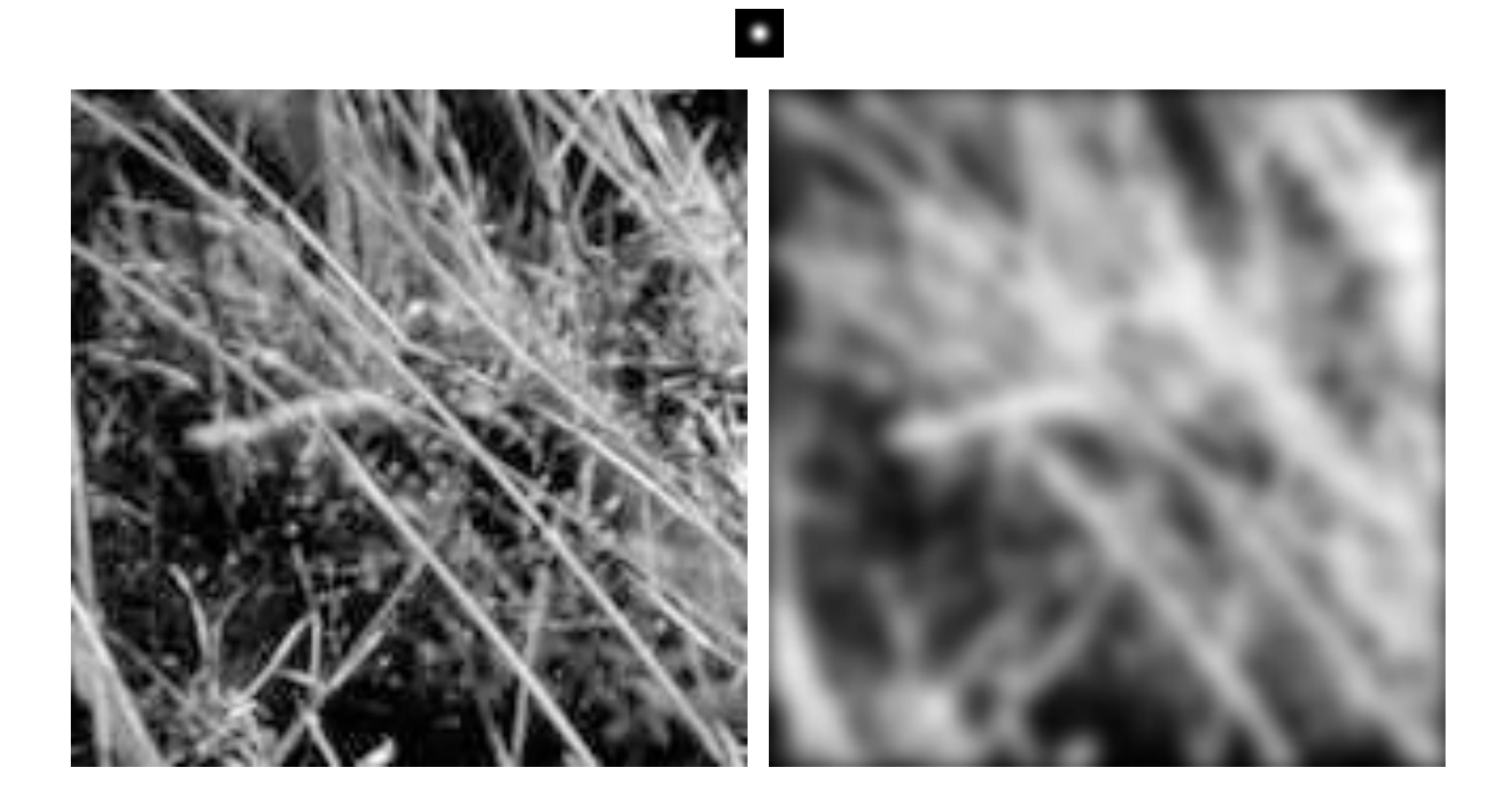

### Recall: Image transformations

- What are different kinds of image transformations?
	- Range transformations or point processing
	- Image warping
	- Image filtering

### Image filtering: Outline

- Linear filtering and its properties
- Gaussian filters and their properties
- Nonlinear filtering: Median filtering
- Fun filtering application: Hybrid images

# Sliding window operations

- Let's slide a fixed-size window over the image and perform the same simple computation at each window location
- Example use case: how do we reduce image noise?
	- Let's take the *average* of pixel values in each window
	- More generally, we can take a *weighted sum* where the weights are given by a *filter kernel*

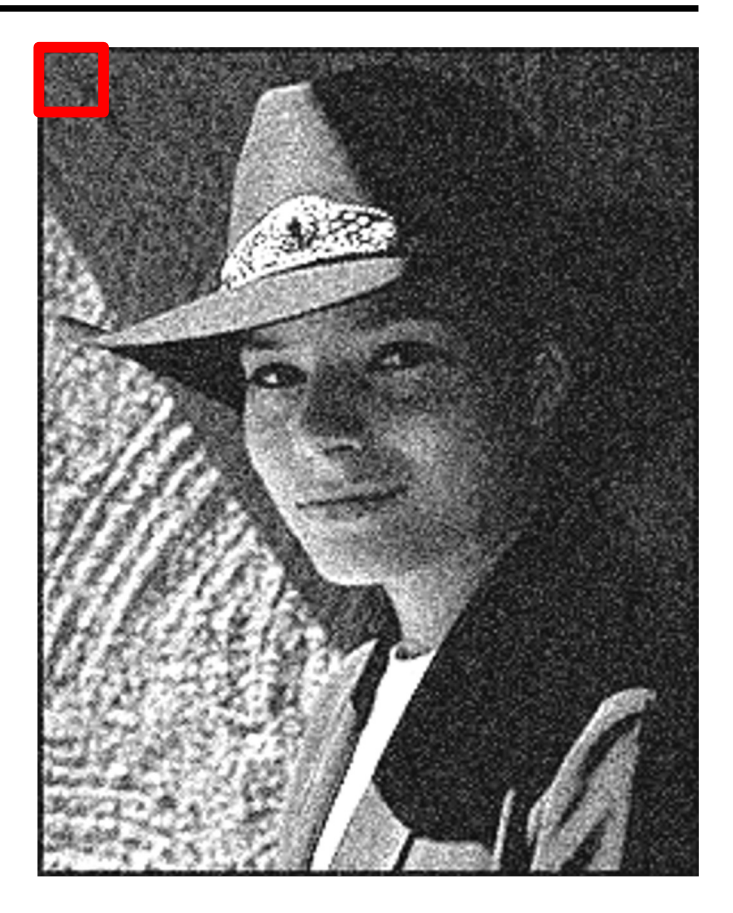

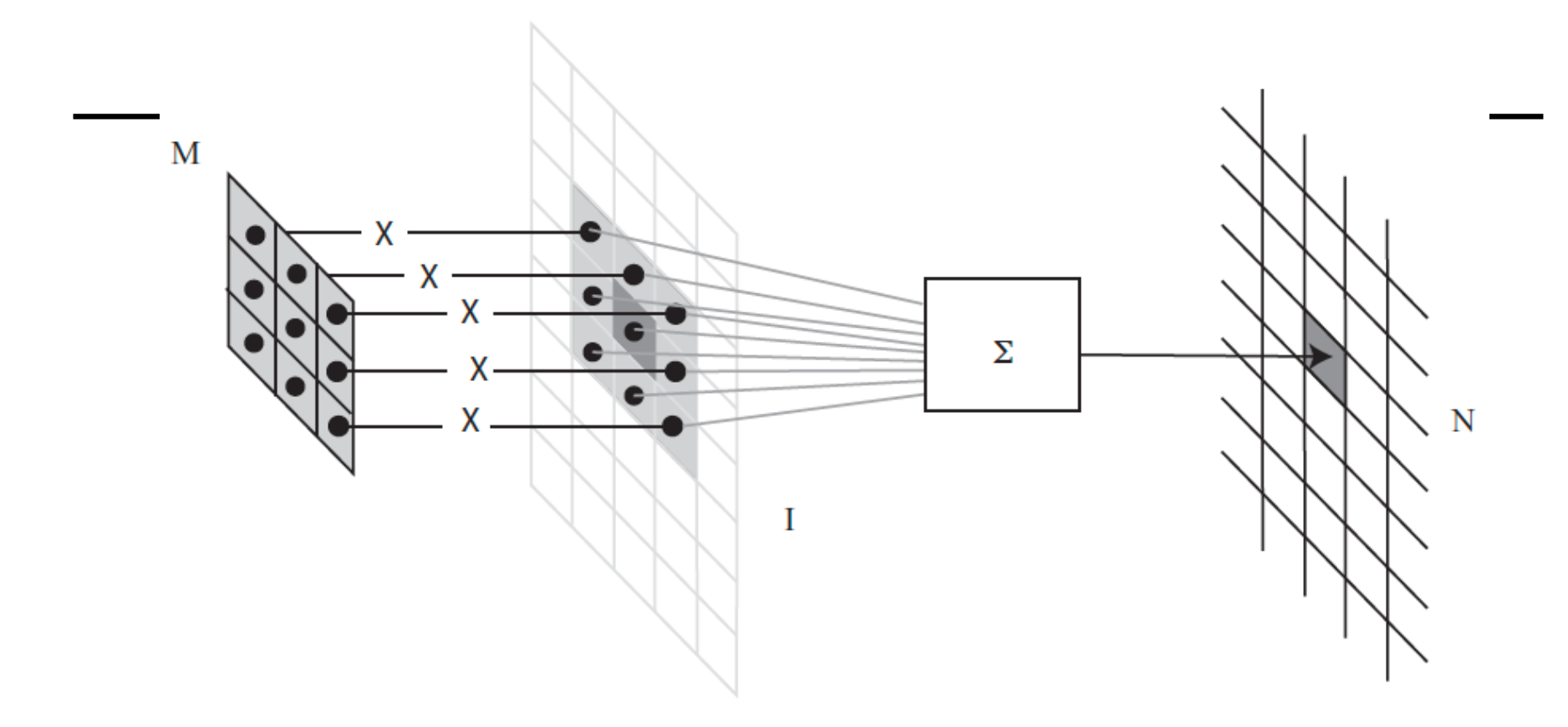

FIGURE 3.1: To compute the value of  $N$  at some location, you shift a copy of  $M$ (the flipped version of  $W$ ) to lie over that location in  $\mathcal{I}$ ; you multiply together the non-zero elements of  $M$  and  $I$  that lie on top of one another; and you sum the results.

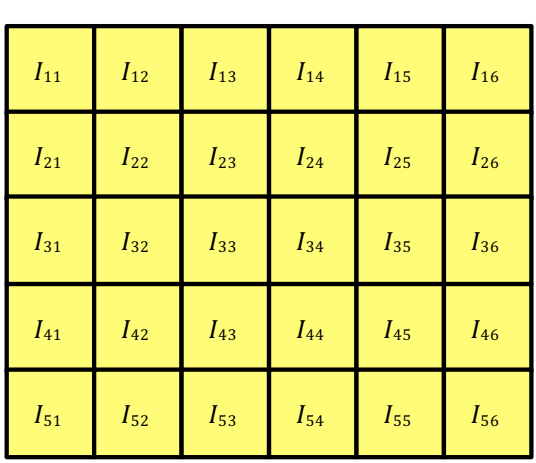

Input

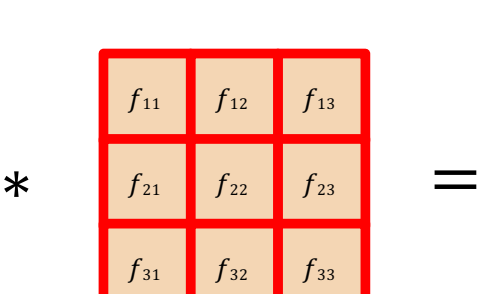

Filter Output

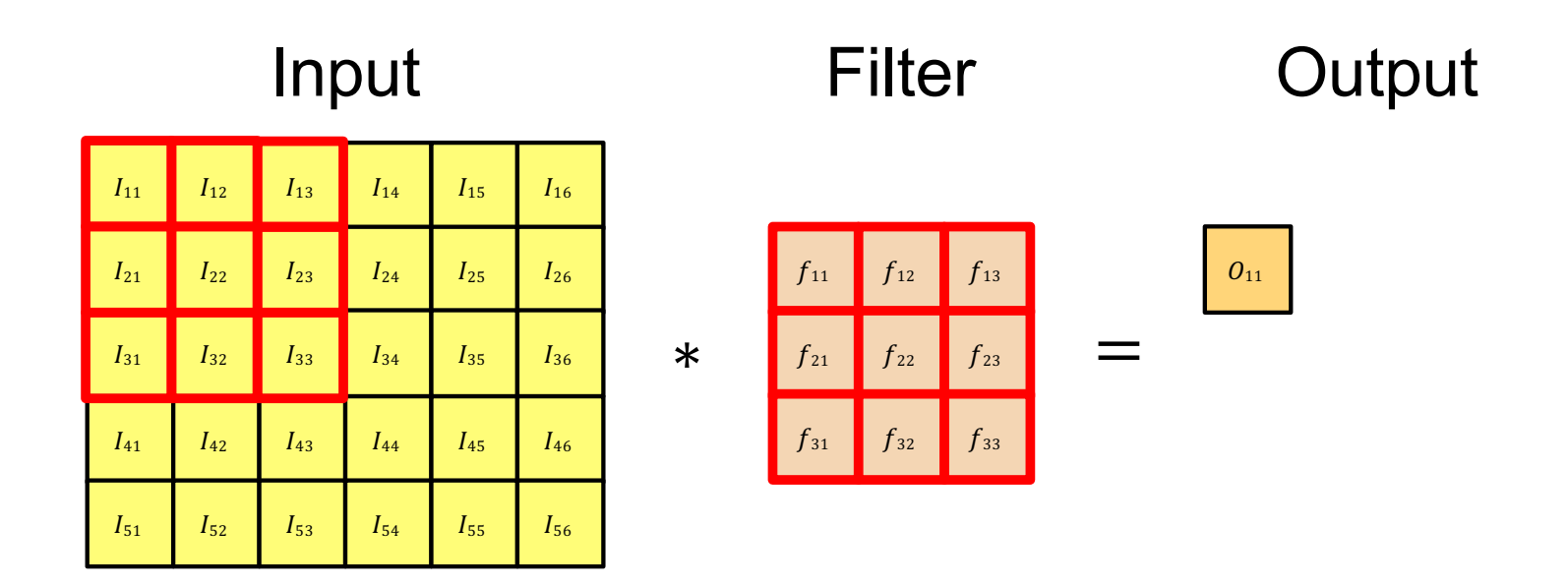

$$
O_{11} = I_{11} \cdot f_{11} + I_{12} \cdot f_{12} + I_{13} \cdot f_{13} + \dots + I_{33} \cdot f_{33}
$$

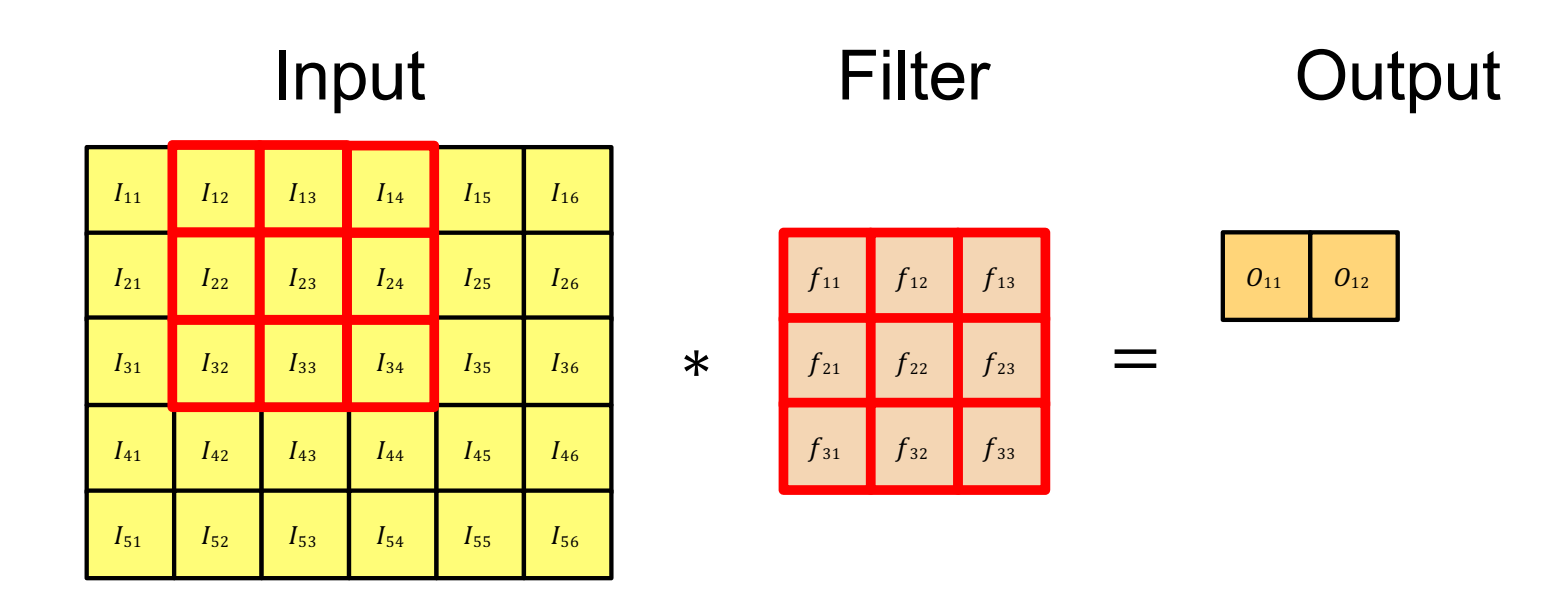

$$
O_{12} = I_{12} \cdot f_{11} + I_{13} \cdot f_{12} + I_{14} \cdot f_{13} + \dots + I_{34} \cdot f_{33}
$$

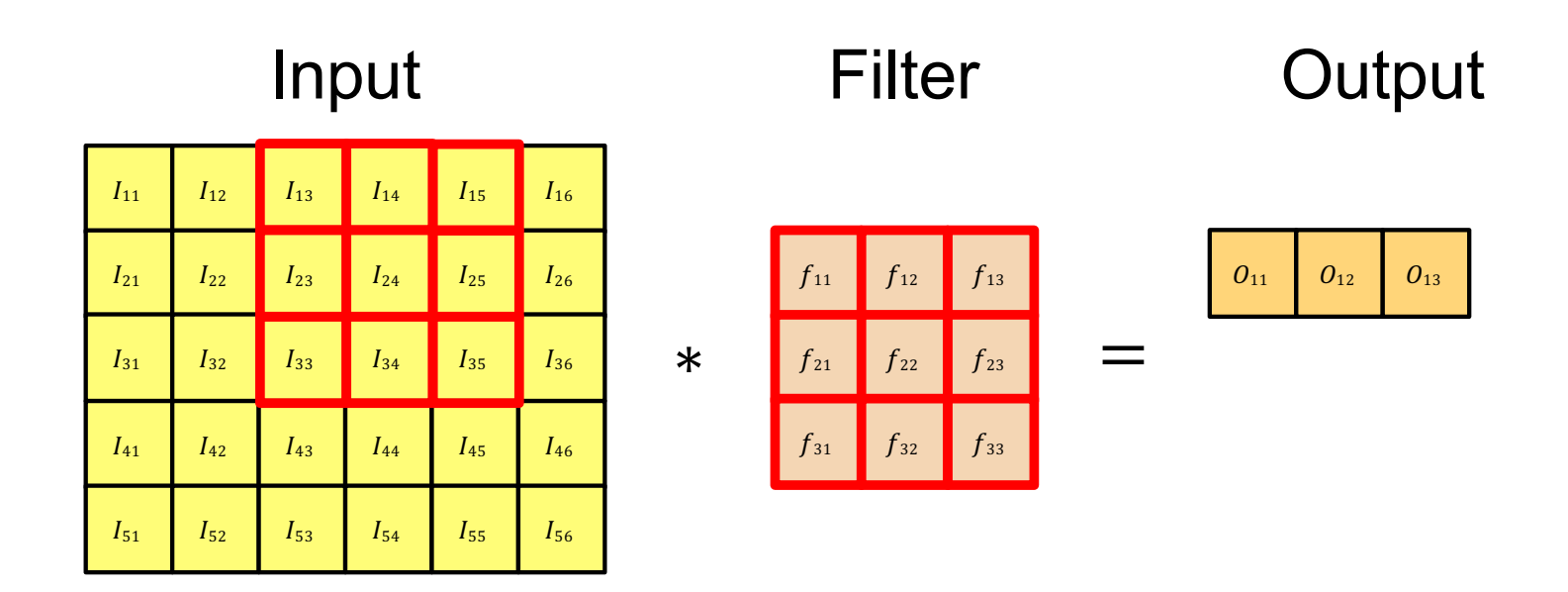

$$
O_{13} = I_{13} \cdot f_{11} + I_{14} \cdot f_{12} + I_{15} \cdot f_{13} + \dots + I_{35} \cdot f_{33}
$$

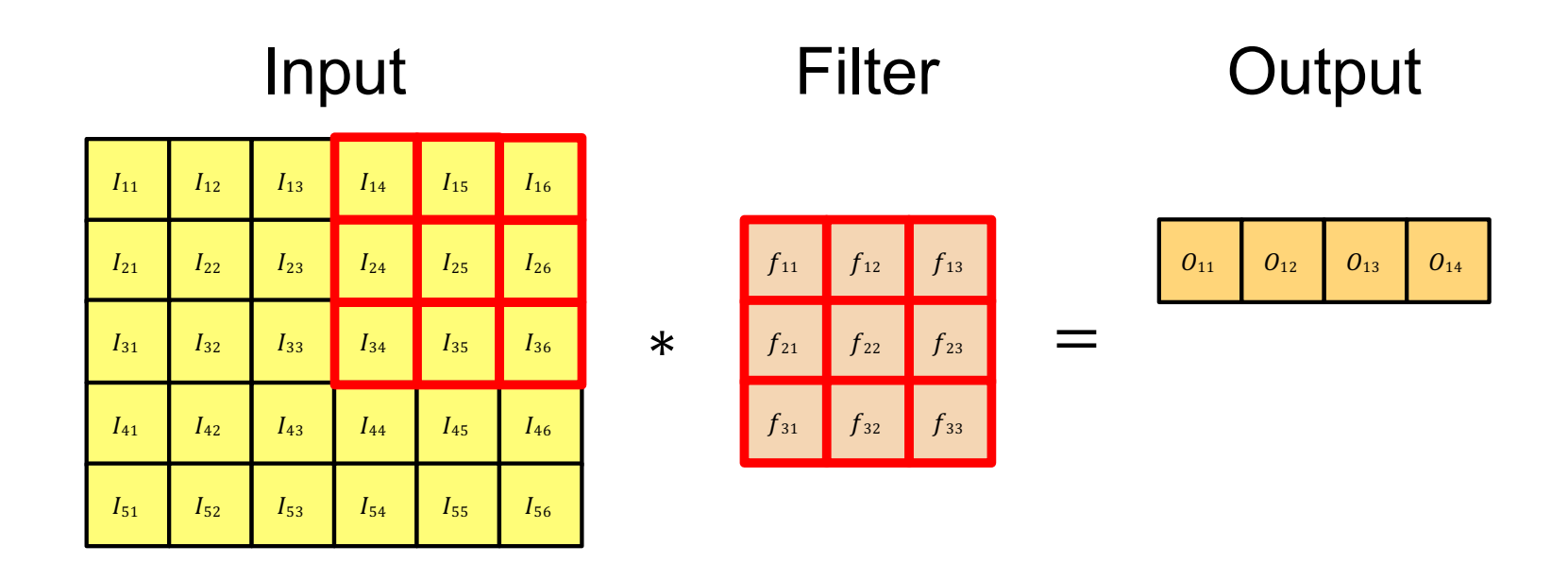

$$
O_{14} = I_{14} \cdot f_{11} + I_{15} \cdot f_{12} + I_{16} \cdot f_{13} + \dots + I_{36} \cdot f_{33}
$$

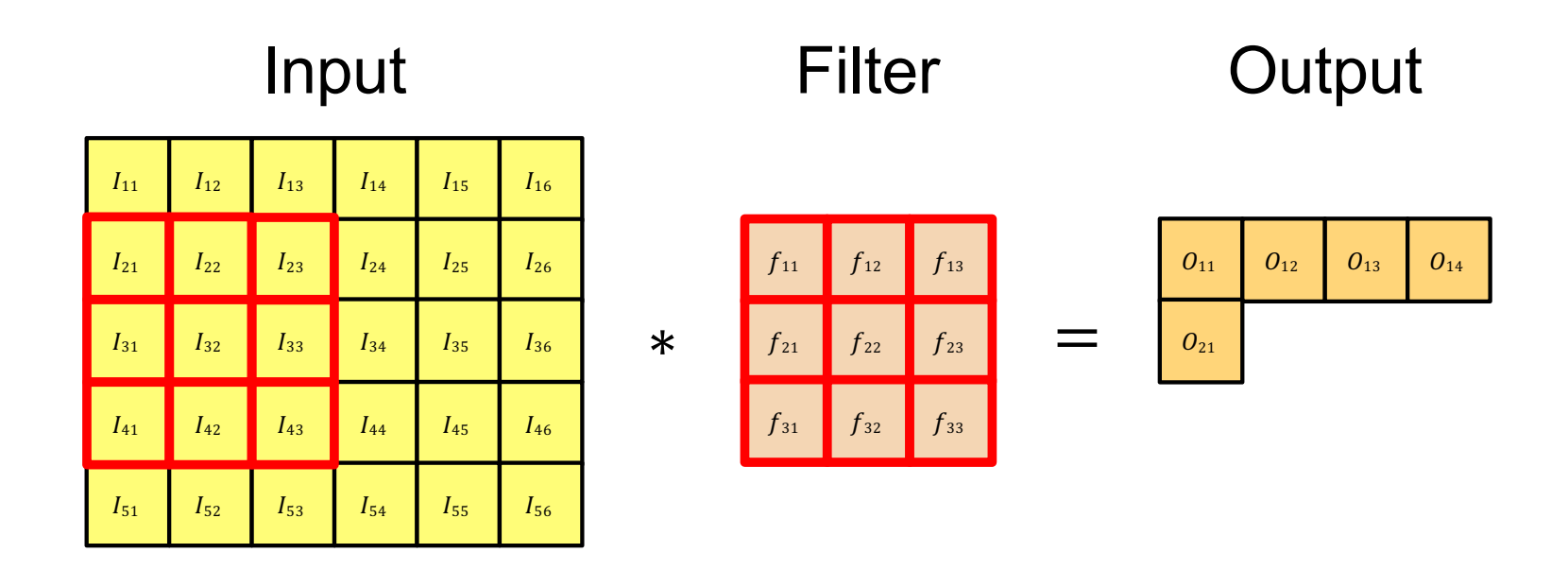

$$
O_{21} = I_{21} \cdot f_{11} + I_{22} \cdot f_{12} + I_{23} \cdot f_{13} + \dots + I_{43} \cdot f_{33}
$$

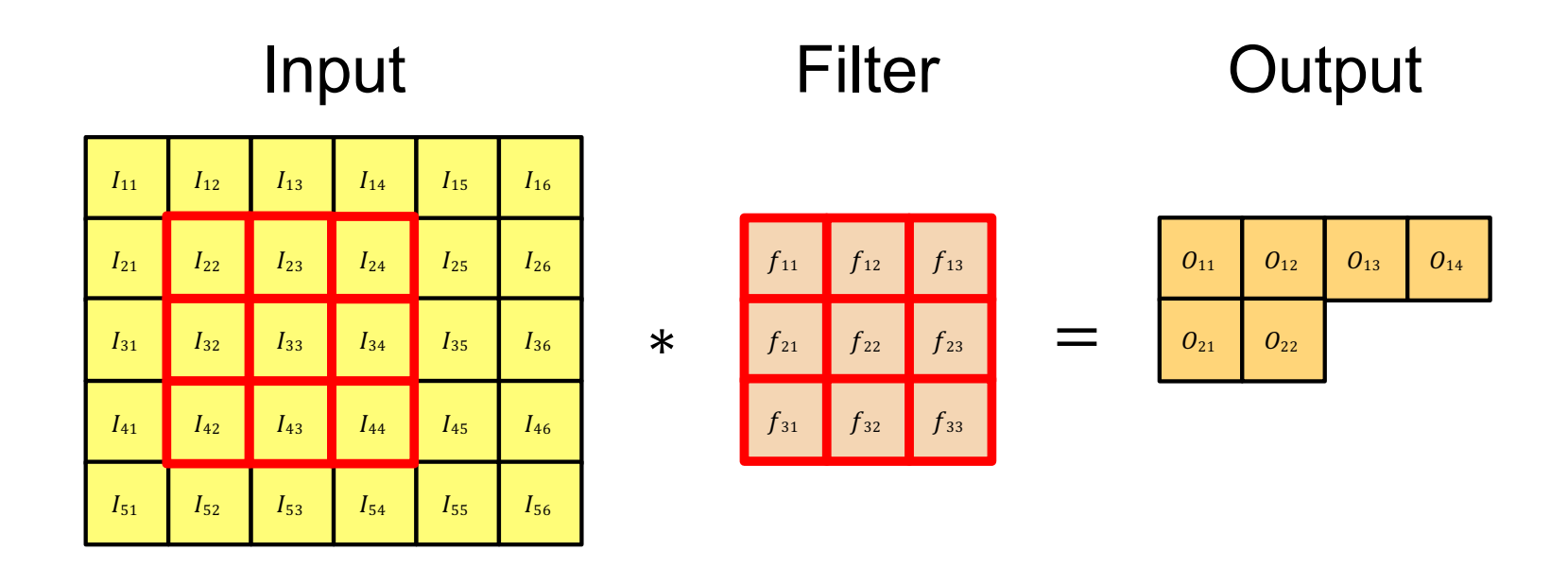

$$
O_{22} = I_{22} \cdot f_{11} + I_{23} \cdot f_{12} + I_{24} \cdot f_{13} + \dots + I_{44} \cdot f_{33}
$$

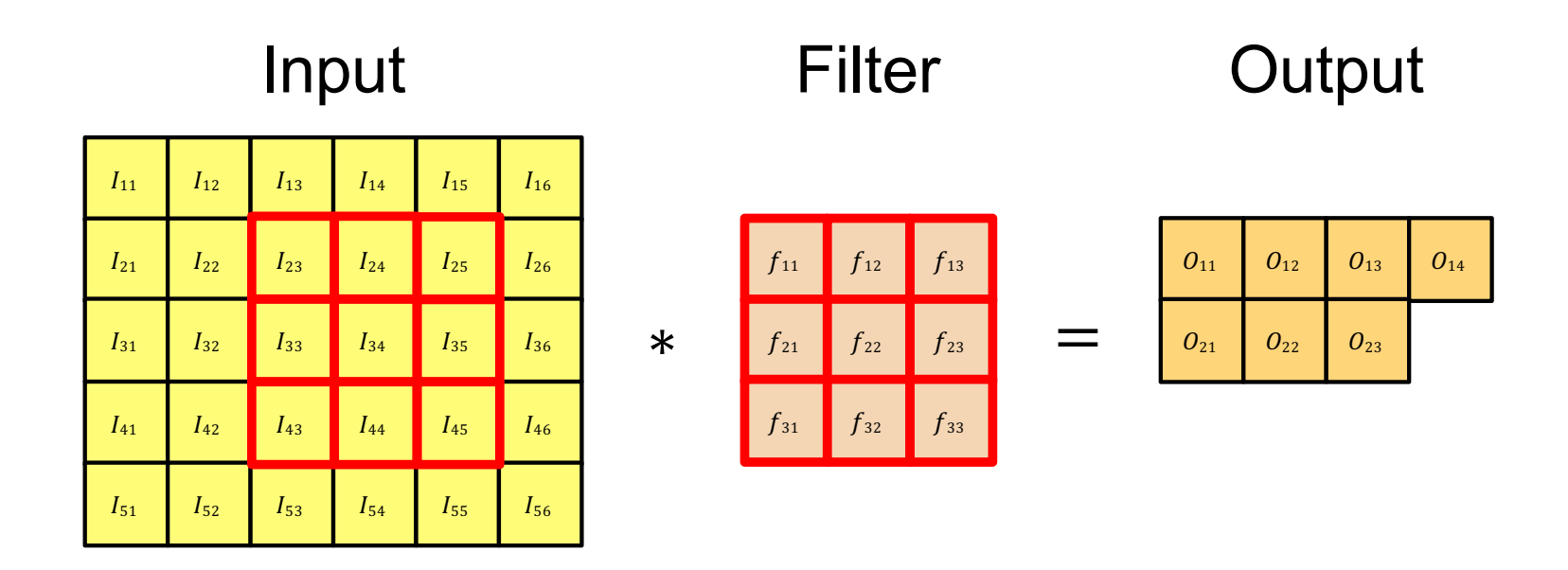

$$
O_{23} = I_{23} \cdot f_{11} + I_{24} \cdot f_{12} + I_{25} \cdot f_{13} + \dots + I_{45} \cdot f_{33}
$$

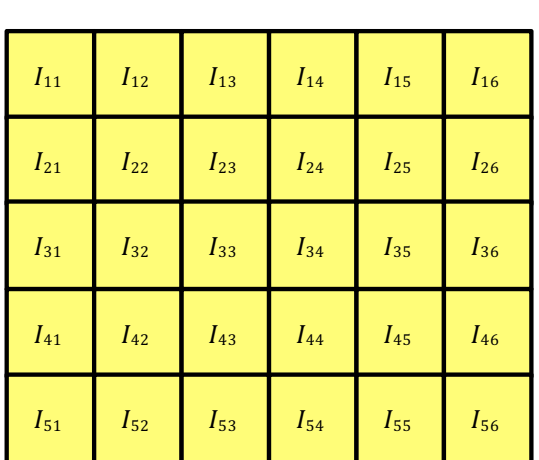

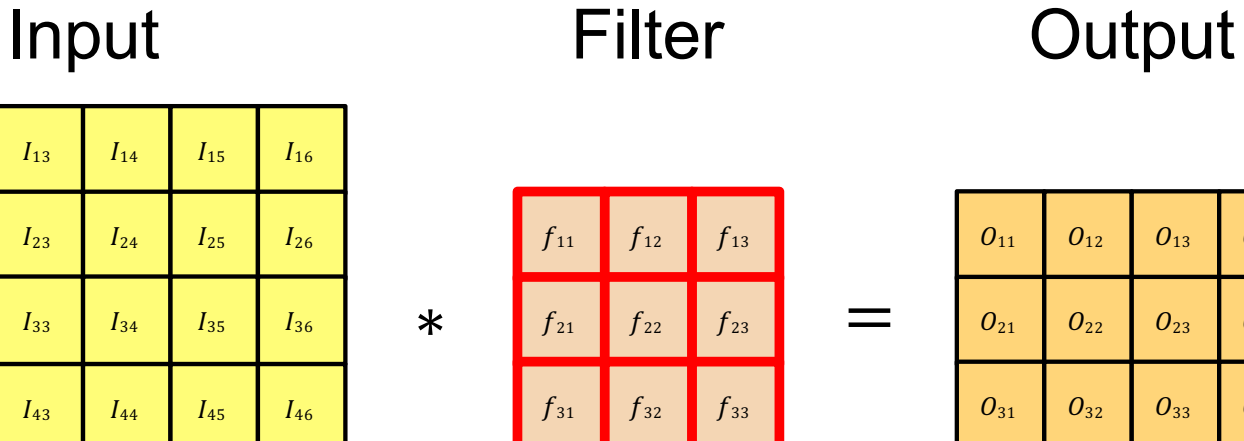

 $0_{14}$ 

 $O_{24}$ 

 $O_{34}$ 

What filter values should we use to find the average in a 3×3 window?

#### **Convolution**

For the moment, think of an image as a two dimensional array of intensities. Write  $\mathcal{I}_{ij}$  for the pixel at position i, j. We will construct a small array (a mask or kernel)  $W$ , and compute a new image  $\mathcal N$  from the image and the mask, using the rule

$$
\mathcal{N}_{ij}=\sum_{uv} \mathcal{I}_{i-u,j-v} \mathcal{W}_{uv}
$$

which we will write

 $\mathcal{N} = \mathcal{W} * \mathcal{I}.$ 

In some sources, you might see  $W**\mathcal{I}$  (to emphasize the fact that the image is 2D). We sum over all u and v that apply to  $W$ ; for the moment, do not worry about what happens when an index goes out of the range of  $\mathcal I$ . This operation is known as *convolution*, and  $W$  is often called the *kernel* of the convolution. You should

#### **Filtering**

look closely at the expression; the "direction" of the dummy variable  $u$  (resp.  $v$ ) has been reversed compared with what you might expect (unless you have a signal processing background). What you might expect  $-$  sometimes called *correlation* or  $filtering$  – would compute

$$
\mathcal{N}_{ij} = \sum_{uv} \mathcal{I}_{i+u,j+v} \mathcal{W}_{uv}
$$

which we will write

$$
\mathcal{N}=\texttt{filter}(\mathcal{I},\mathcal{W}).
$$

This difference isn't particularly significant, but if you forget that it is there, you compute the wrong answer.

#### Practical details: Dealing with edges

• To control the size of the output, we need to use *padding*

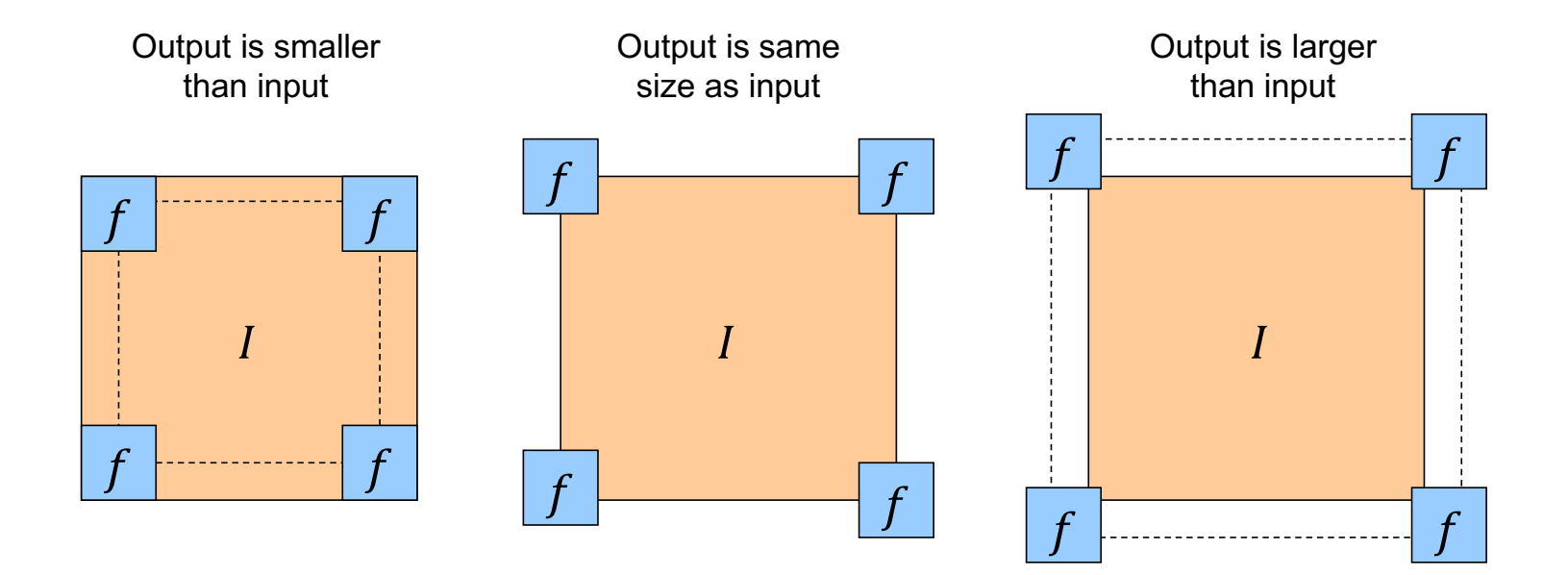

## Practical details: Dealing with edges

- To control the size of the output, we need to use *padding*
- What values should we pad the image with?

### Practical details: Dealing with edges

- To control the size of the output, we need to use *padding*
- What values should we pad the image with?
	- Zero pad (or clip filter)
	- Wrap around
	- Copy edge
	- Reflect across edge

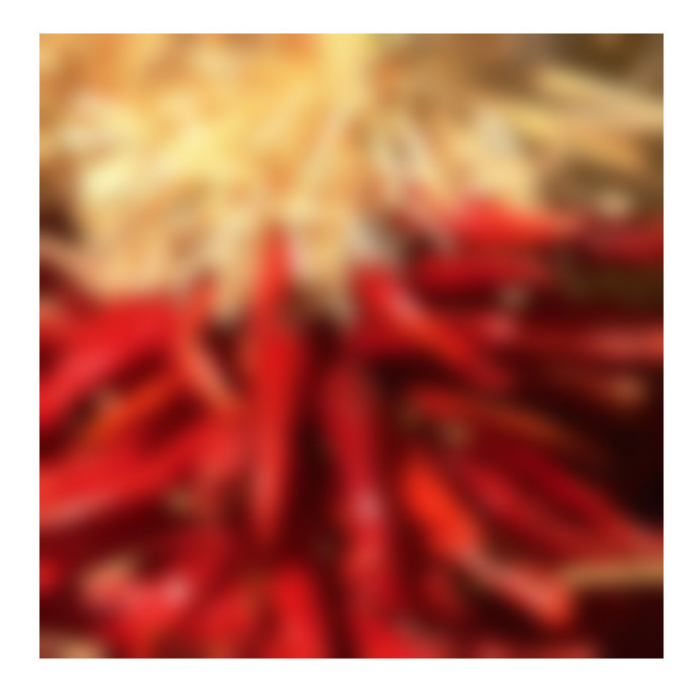

Source: S. Marschner

Properties: Linearity

 $filter(I, f_1 + f_2) = filter(I, f_1) + filter(I, f_2)$ 

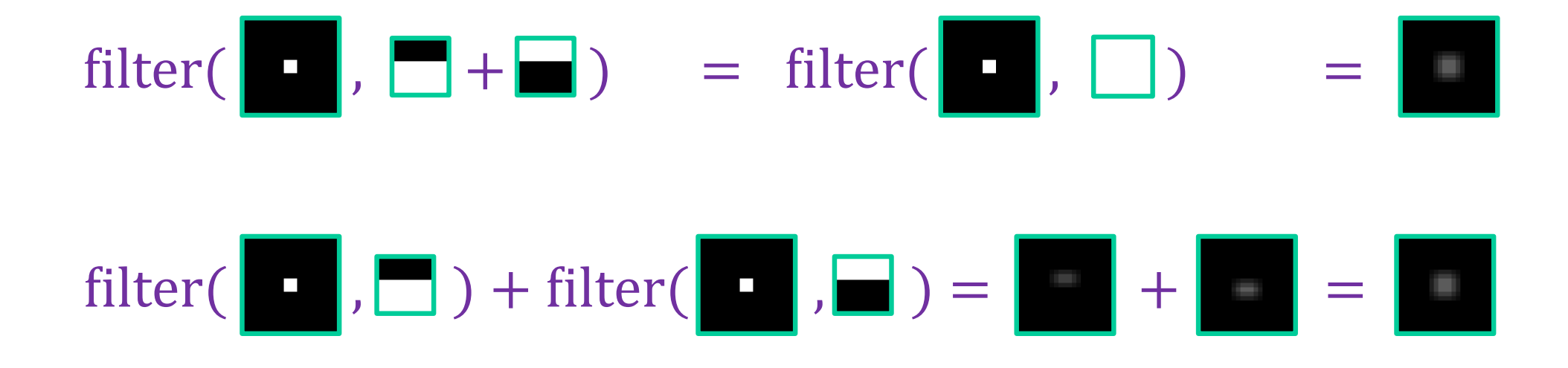

Properties: Linearity

 $\text{filter}(I, f_1 + f_2) = \text{filter}(I, f_1) + \text{filter}(I, f_2)$  $\text{filter}(I_1 + I_2, f) = \text{filter}(I_1, f) + \text{filter}(I_2, f)$ Also:  $f$ ilter $(kI, f) = k$  filter $(I, f)$  $filter(I, kf) = k filter(I, f)$ 

Properties: Shift-invariance

# $filter(shift(I), f) = shift(filter(I, f))$

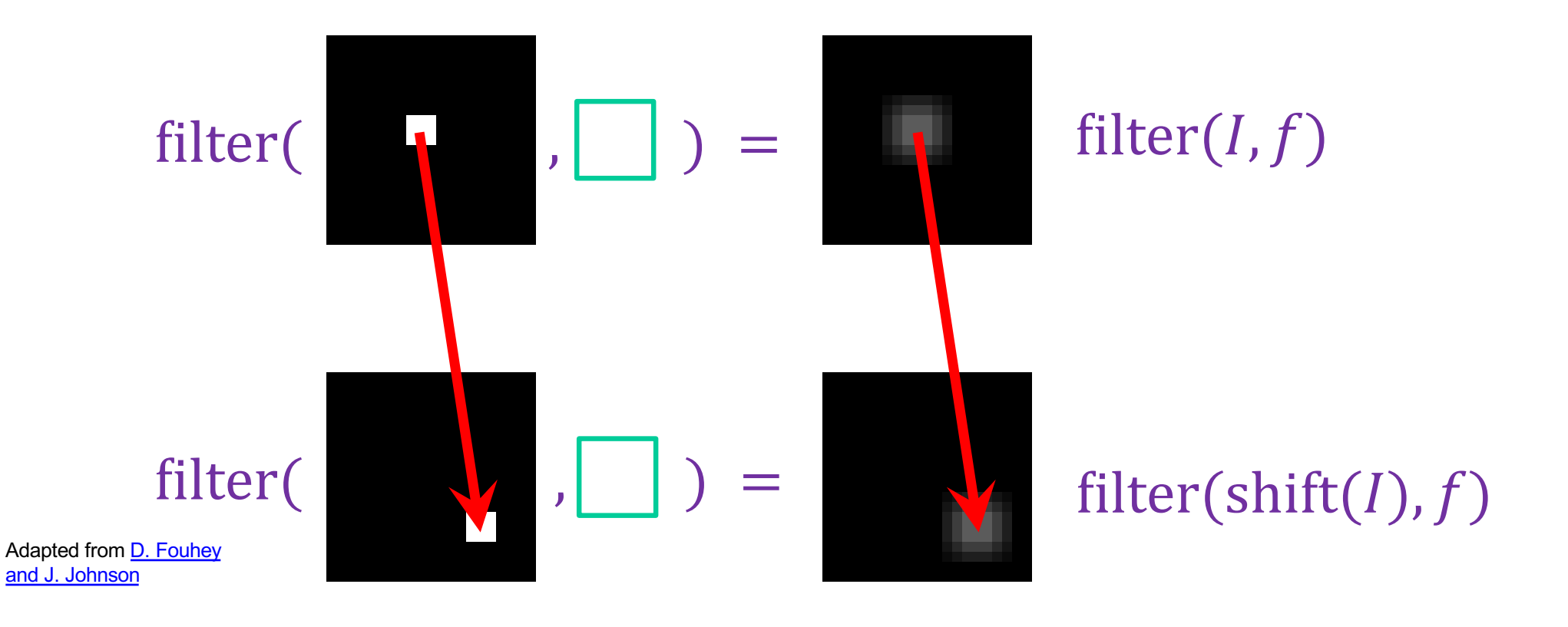

#### More linear filtering properties

- Commutativity:  $f * g = g * f$ 
	- For infinite signals, no difference between filter and signal
- Associativity:  $f * (g * h) = (f * g) * h$ 
	- Convolving several filters one after another is equivalent to convolving with one combined filter:

 $((g * f<sub>1</sub>) * f<sub>2</sub>) * f<sub>3</sub>) = g * (f<sub>1</sub> * f<sub>2</sub> * f<sub>3</sub>)$ 

• Identity: for *unit impulse*  $e, f * e = f$ 

### Note: Filtering vs. "convolution"

- In classical signal processing terminology, convolution is filtering with a *flipped* kernel, and filtering with an upright kernel is known as *cross-correlation*
	- Check convention of filtering function you plan to use!

Filtering or "cross-correlation" (Kernel in original orientation)

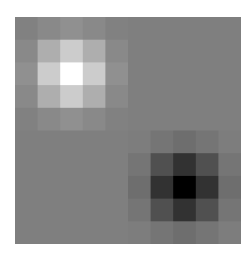

"Convolution" (Kernel flipped in x and y)

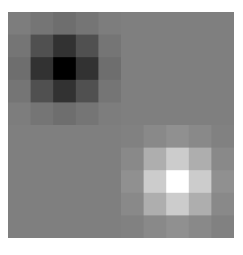

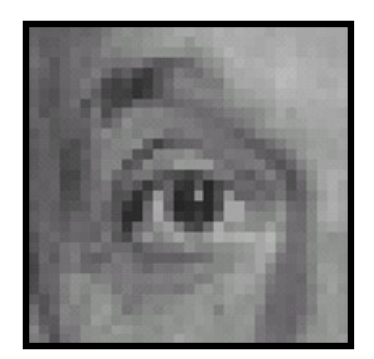

**Original** 

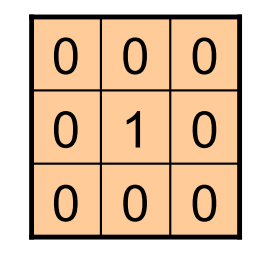

**?**

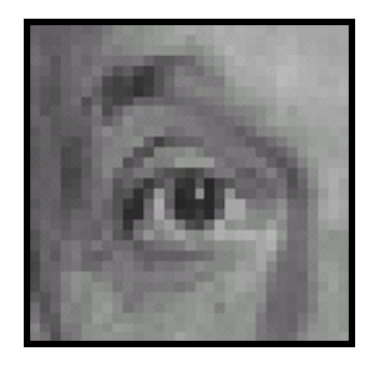

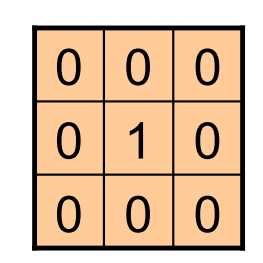

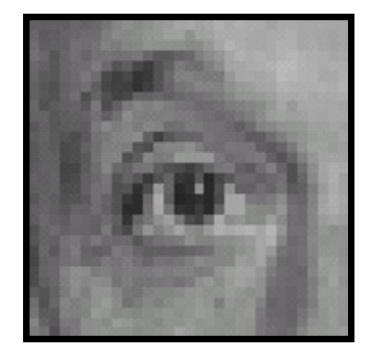

Original One surrounded Filtered by zeros is the *identity filter*

(no change)

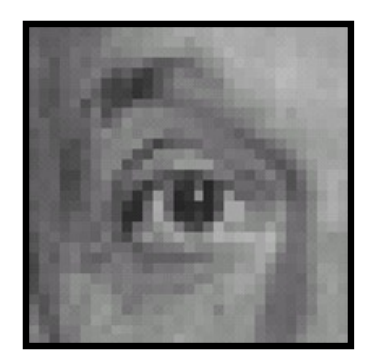

**Original** 

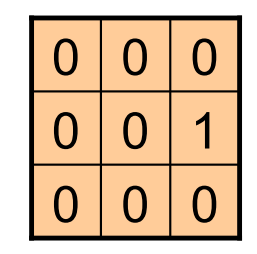

**?**

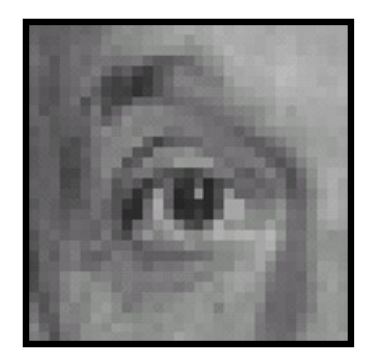

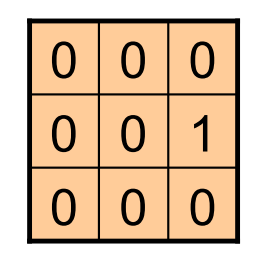

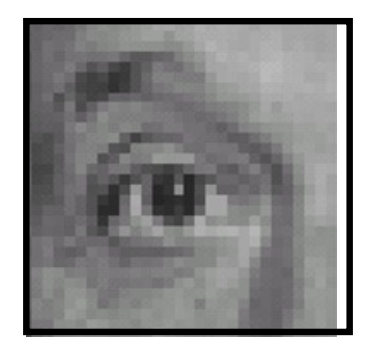

Original **Shifted** *left* By one pixel

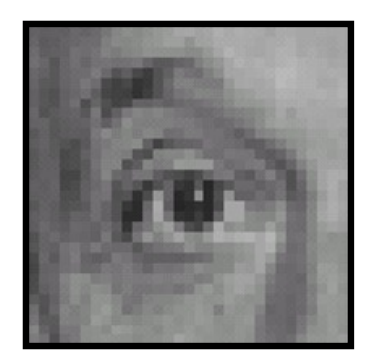

**Original** 

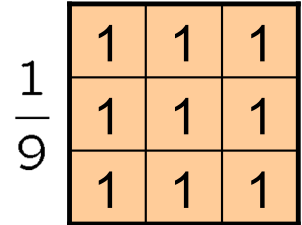

**?**

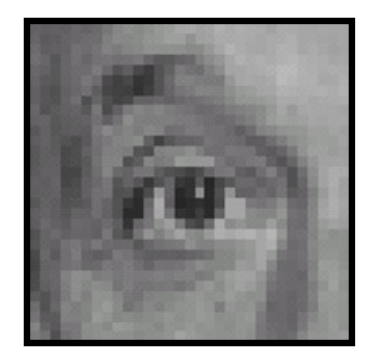

**Original** 

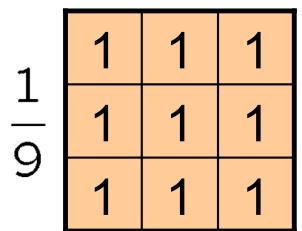

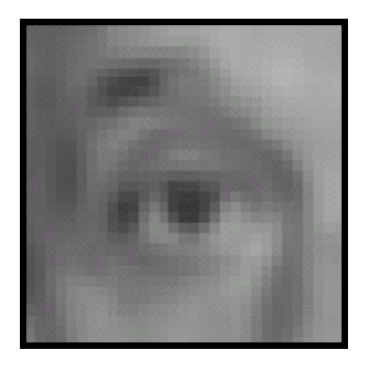

Blur (with a box filter)

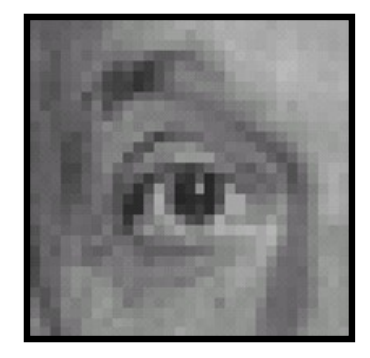

**Original** 

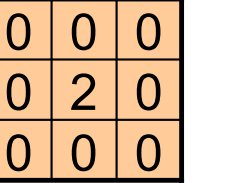

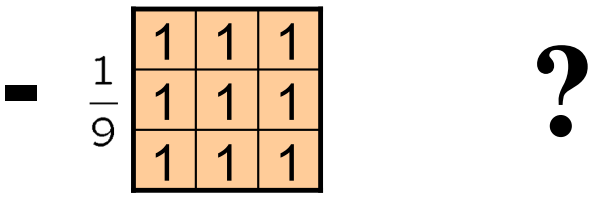

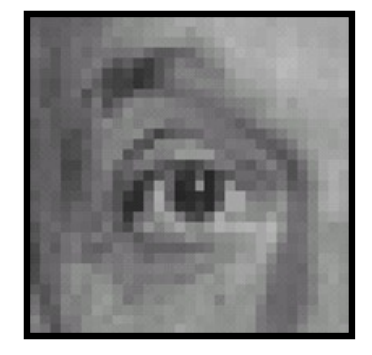

**Original** 

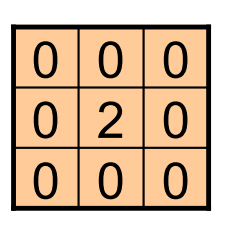

 $1 | 1 | 1$  $\frac{1}{9}$  $1 | 1 | 1$  $1 | 1 | 1$ 

**Sharpening filter:**  Accentuates differences with local average

**-**

(Note that filter sums to 1)

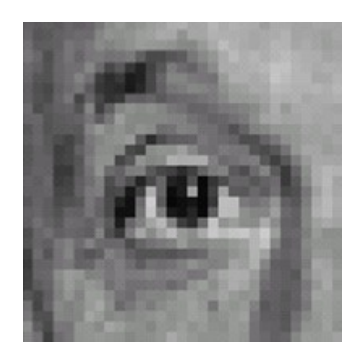

Sharpened

# Sharpening

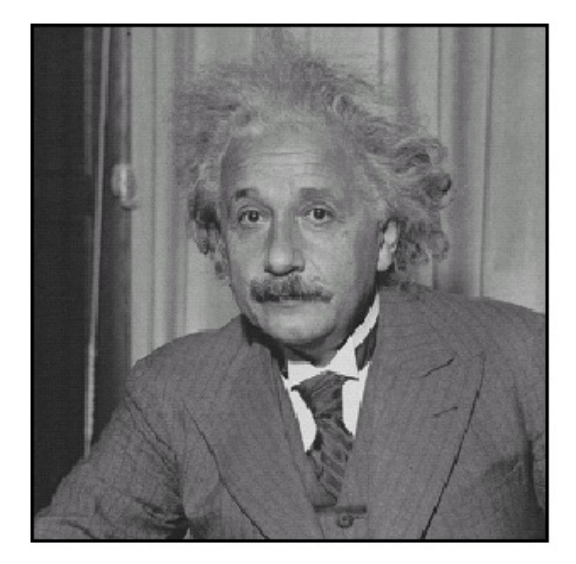

before

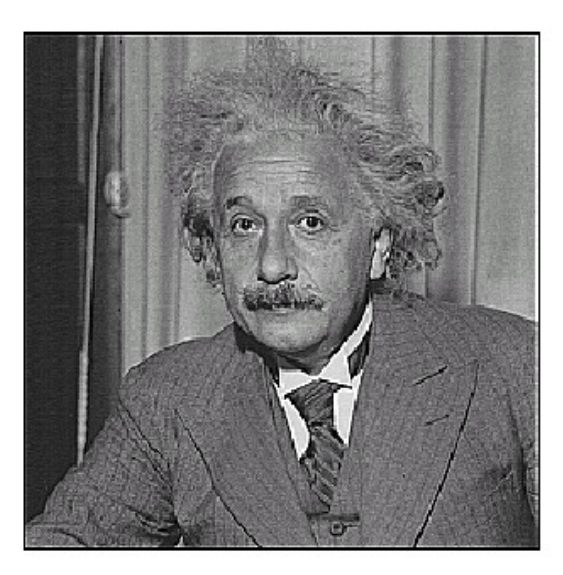

after

#### Sharpening

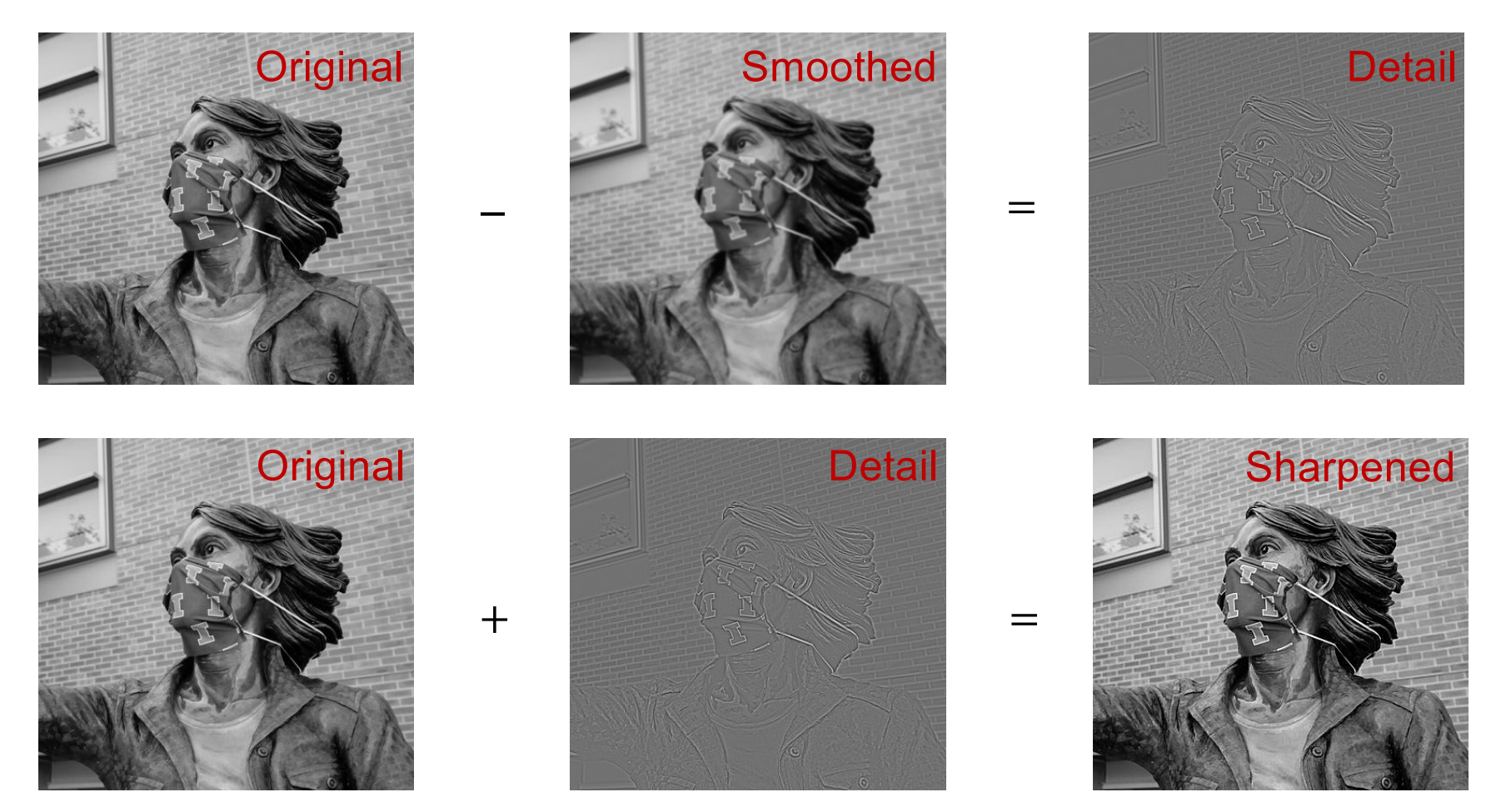

Source: S. Gupta

#### Filters are dot products

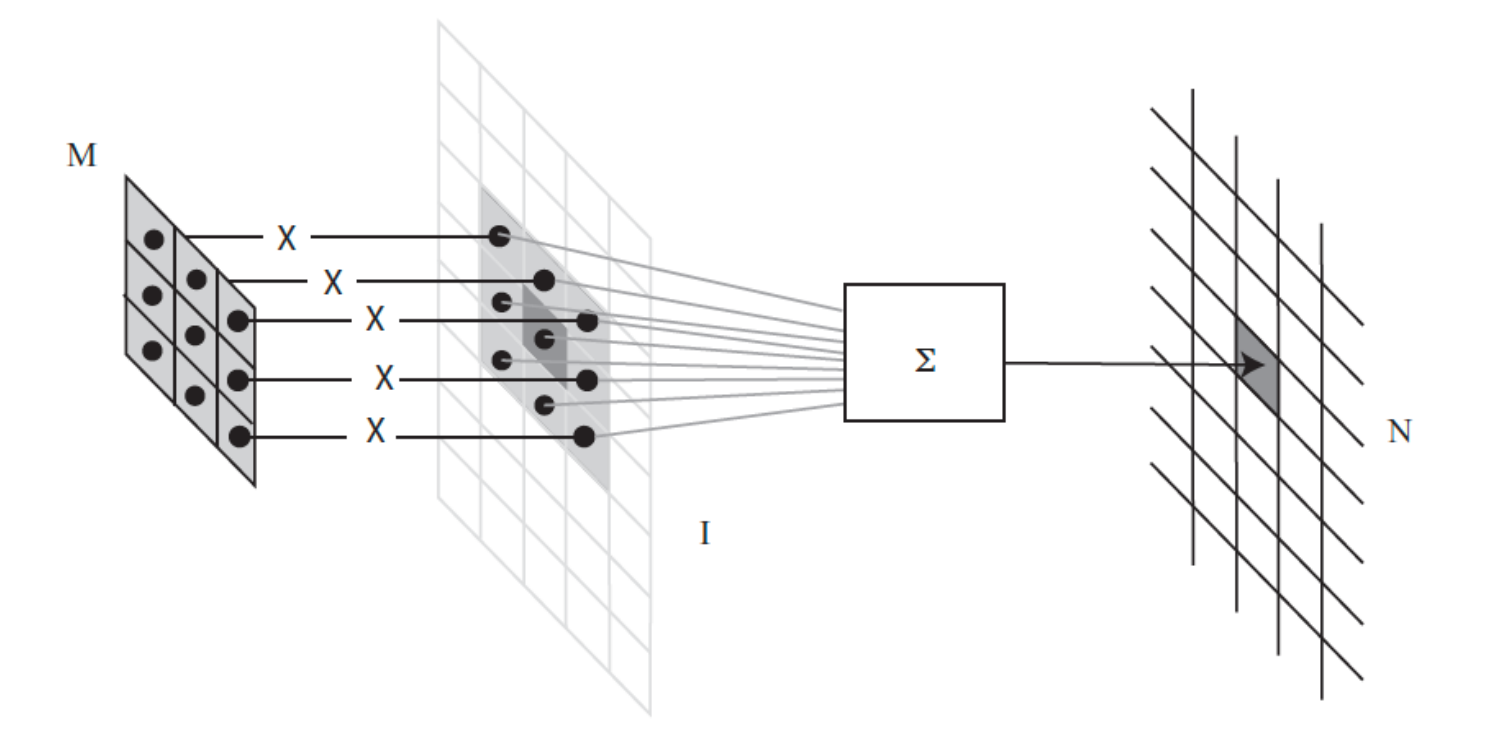

**FIGURE** 3.1: To compute the value of N at some location, you shift a copy of M (the flipped version of W) to lie over that location in  $\mathcal{I}$ ; you multiply together the non-zero elements of  $M$  and  $I$  that lie on top of one another; and you sum the results.

#### Filters are dot products

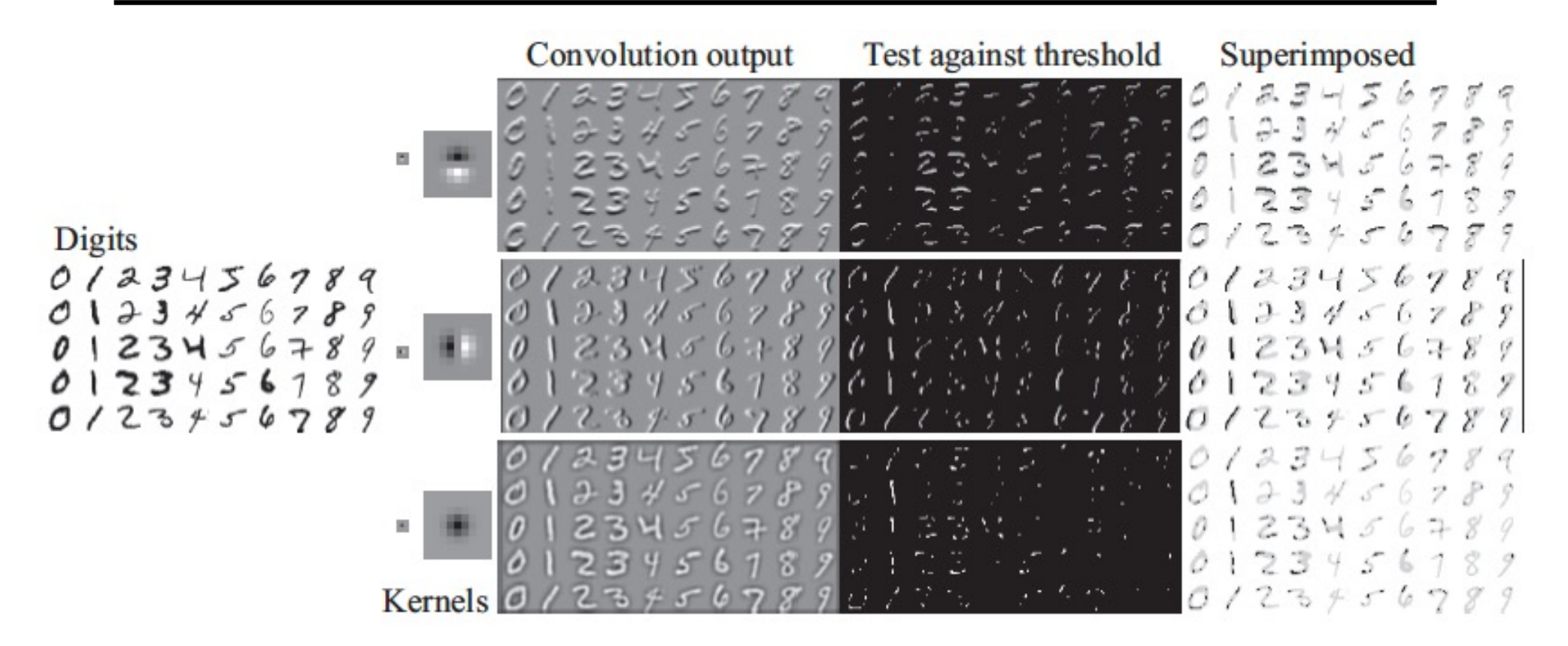

### Image filtering: Outline

- Linear filtering and its properties
- Gaussian filters and their properties

### Smoothing with box filter revisited

 $\overline{\phantom{a}}$ 

• What's wrong with this picture?

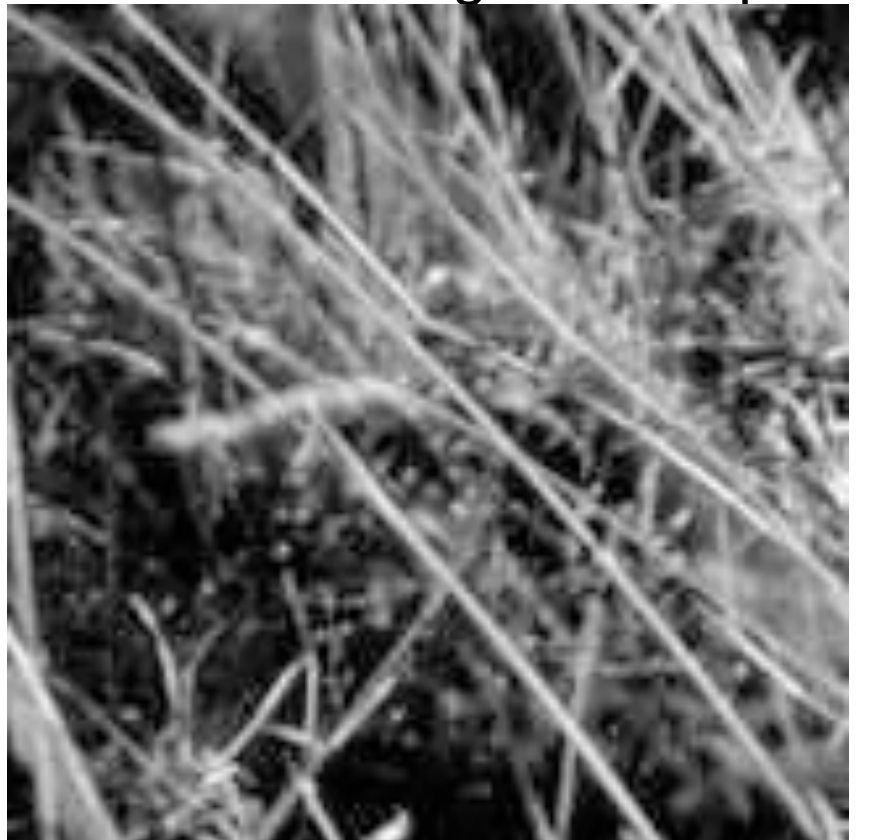

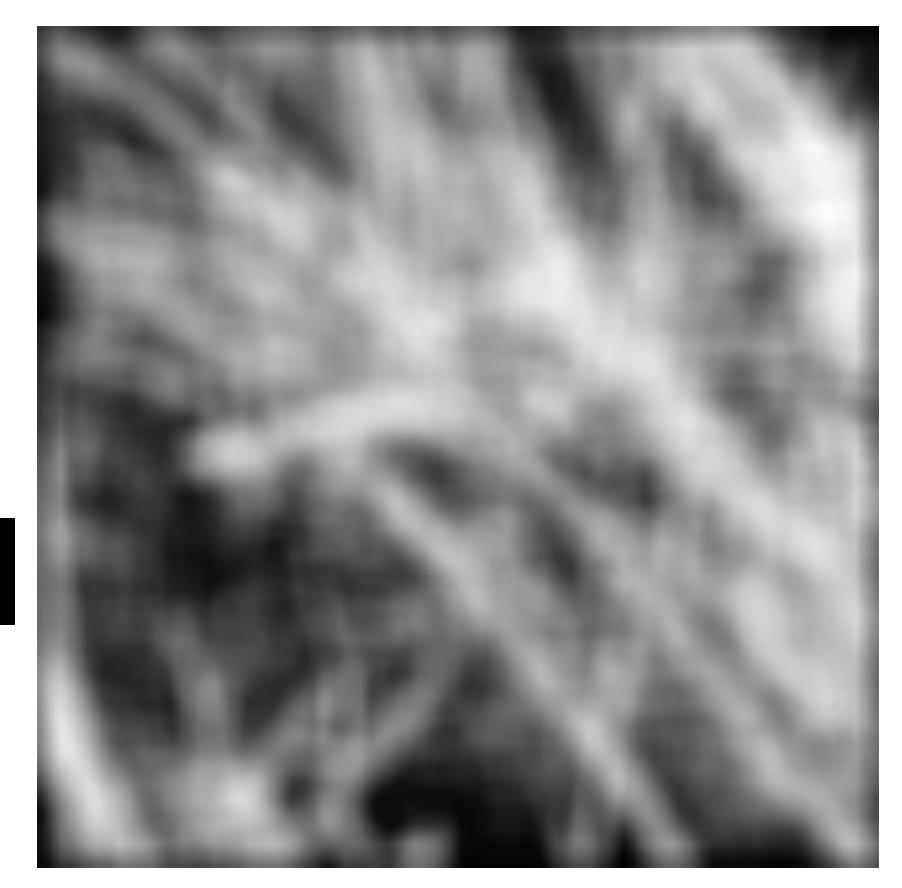

Source: D. Forsyth

### Smoothing with box filter revisited

- What's wrong with this picture?
- What's the solution?
	- To eliminate edge effects, weight contribution of neighborhood pixels according to their closeness to the center

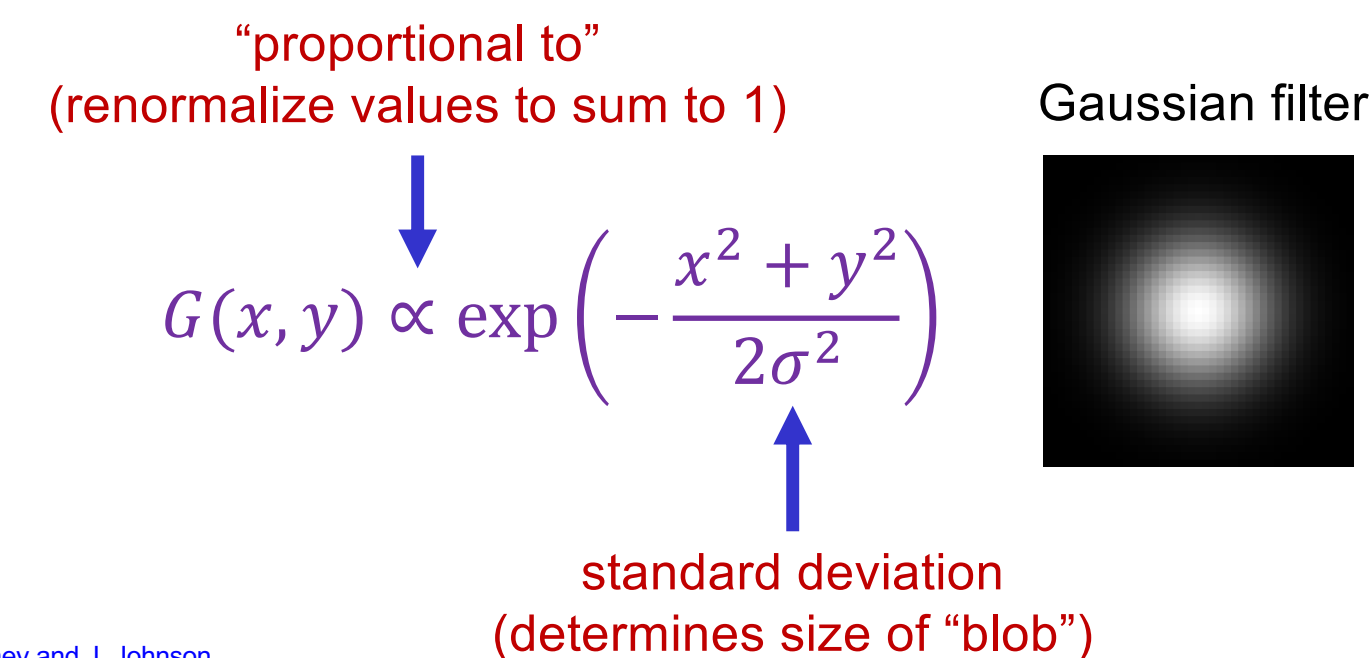

## Gaussian vs. box filtering

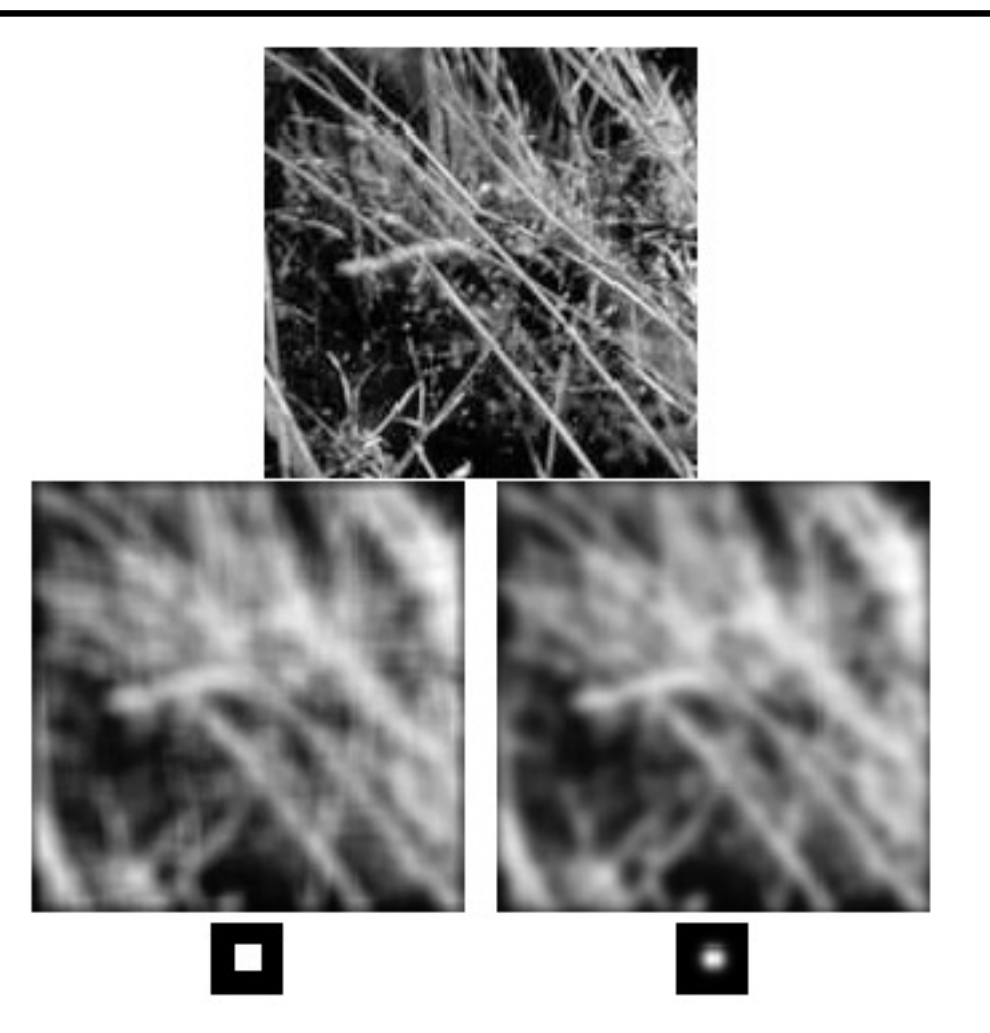

#### Input image (no filter)

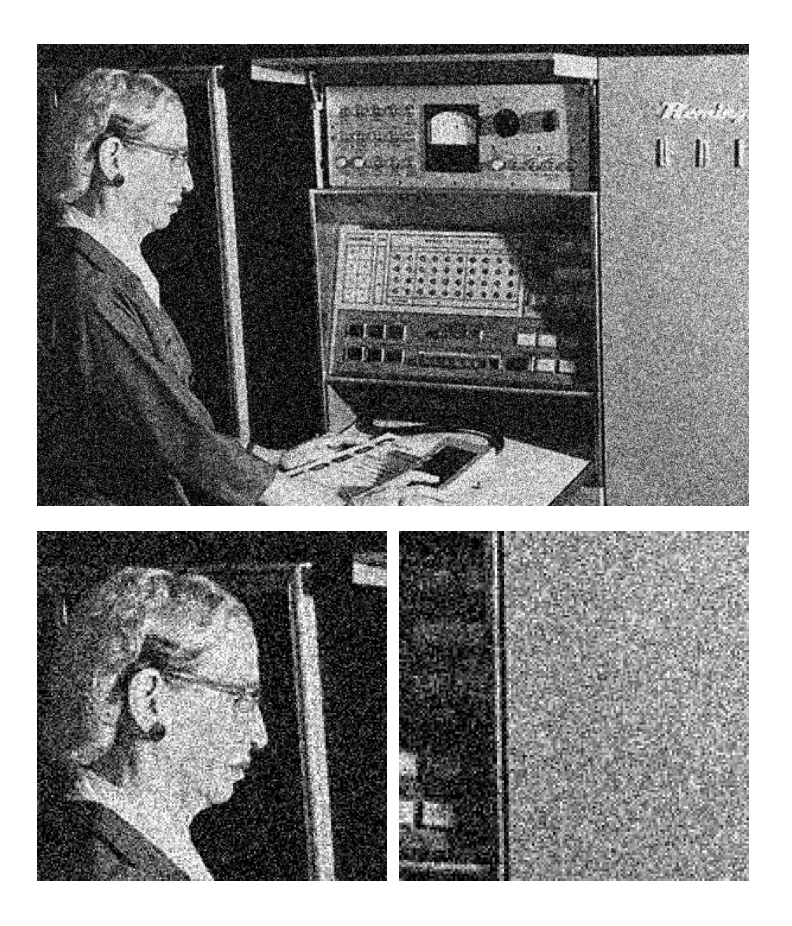

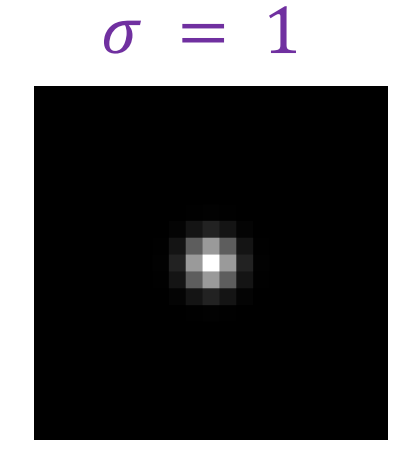

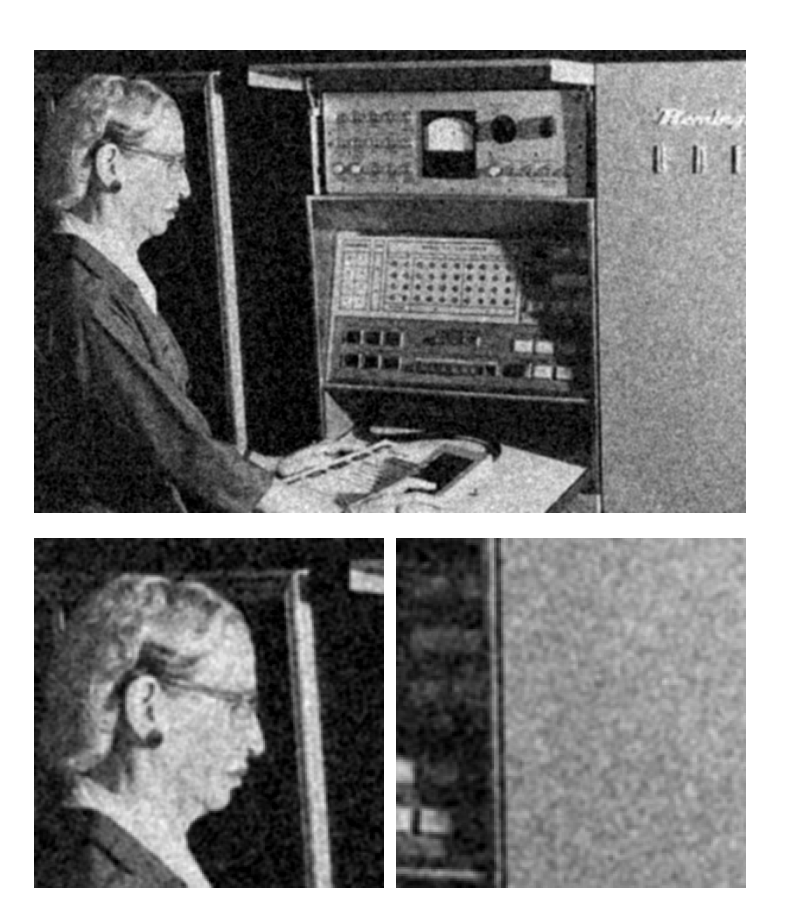

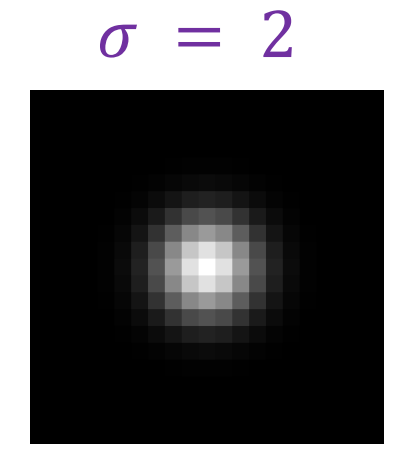

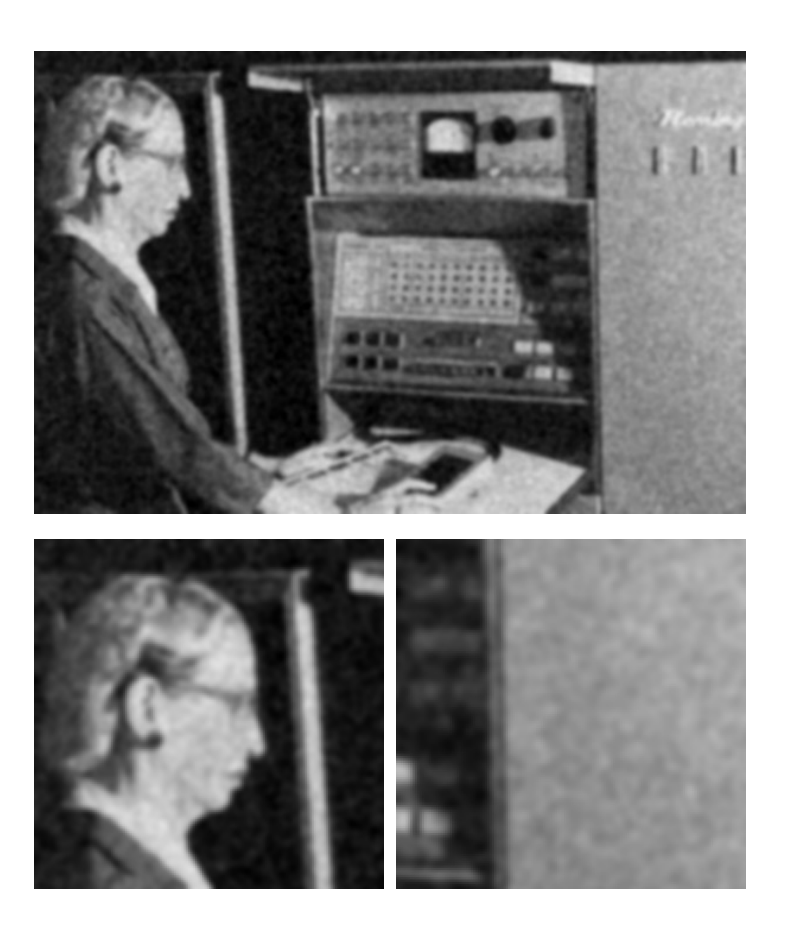

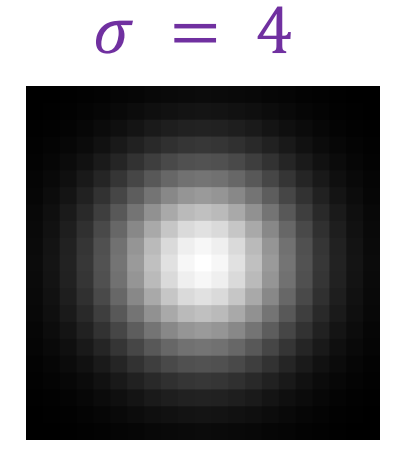

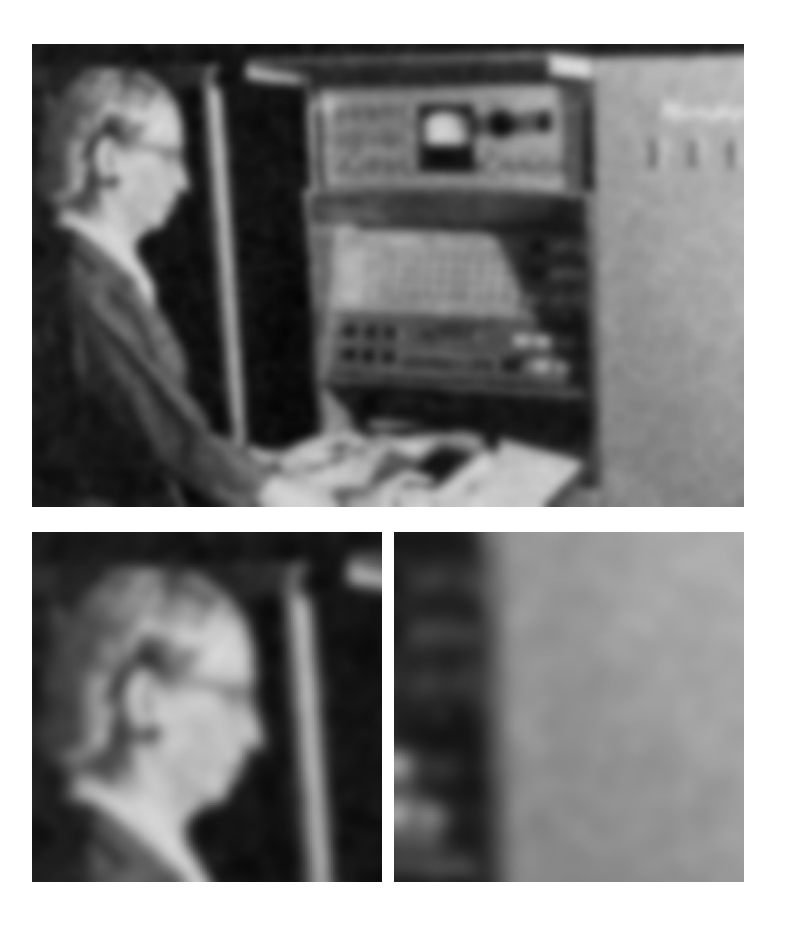

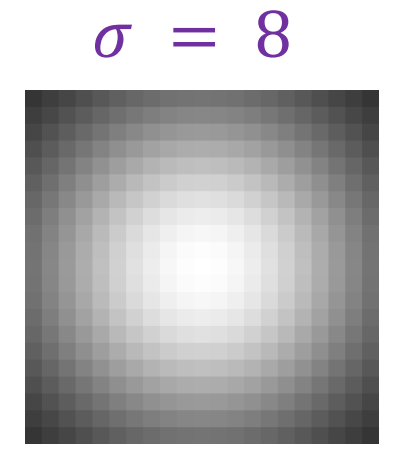

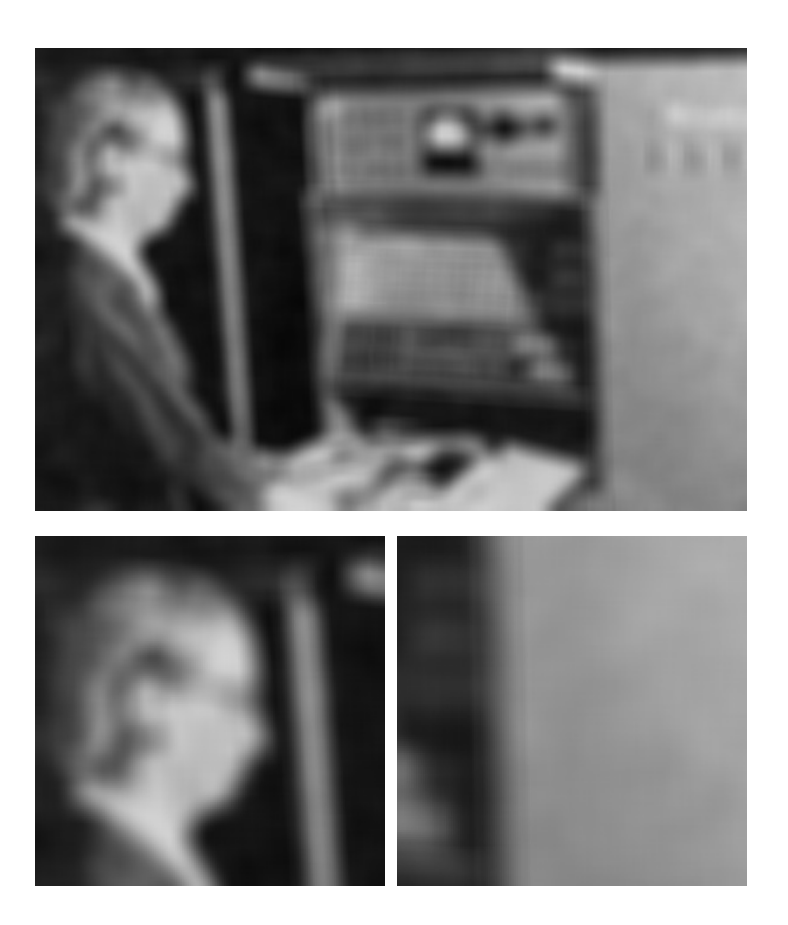

Choosing filter size

• Rule of thumb: set filter width to about  $6\sigma$  (captures 99.7% of the energy)

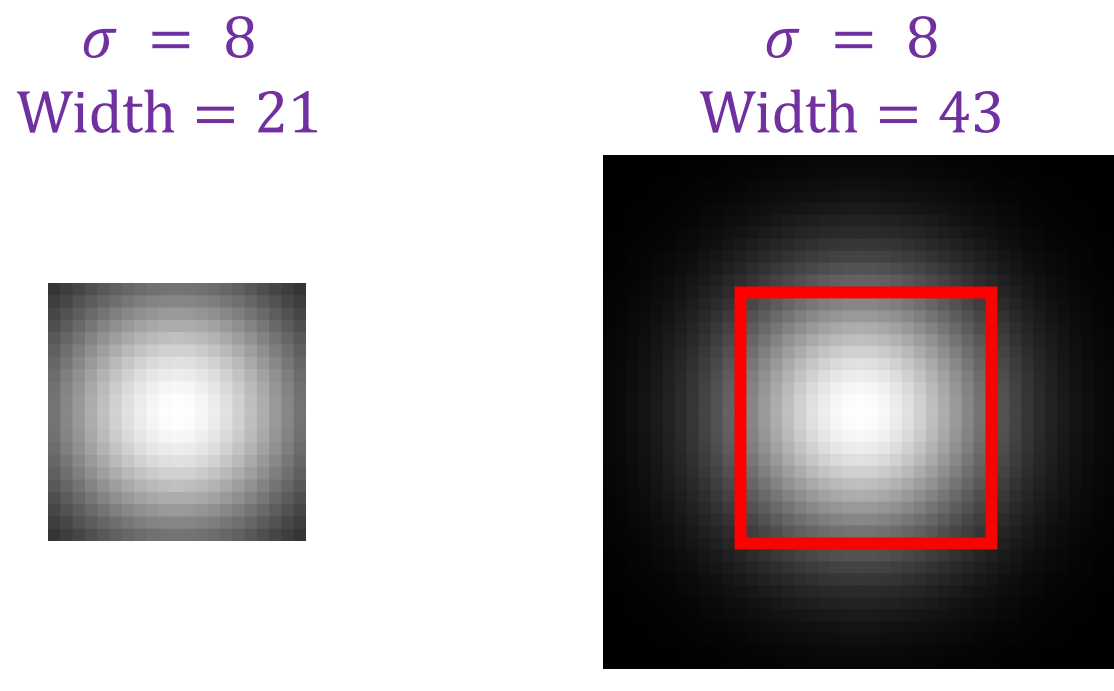

Too small! A bit small (might be OK)

### Gaussian filters: Properties

- Gaussian is a *low-pass filter*: it removes high-frequency components from the image (more on this soon)
- Convolution with self is another Gaussian
	- So we can smooth with small- $\sigma$  kernel, repeat, and get same result as larger- $\sigma$  kernel would have
	- Convolving *two times* with Gaussian kernel with std. dev.  $\sigma$  is the same as convolving *once* with kernel with std. dev.  $\sigma\sqrt{2}$
- Gaussian kernel is *separable*: it factors into product of two 1D **Gaussians**

#### Separability of the Gaussian filter

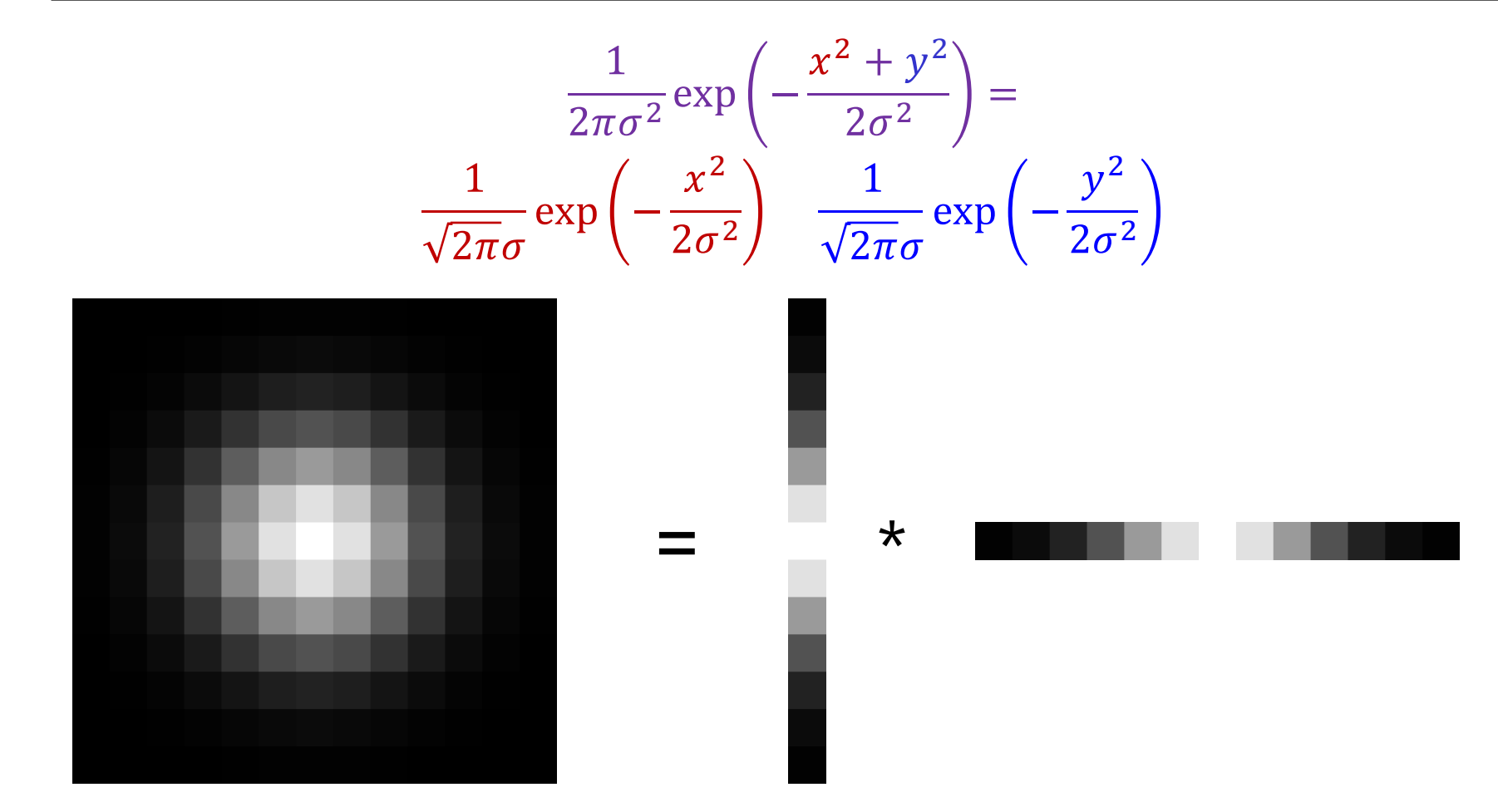

## Why is separability useful?

- Separability means that a 2D convolution can be reduced to two 1D convolutions (one along rows and one along columns)
- What is the complexity of filtering an  $n \times n$  image with an  $m \times m$ kernel?
	- $O(n^2 m^2)$
- What if the kernel is separable?
	- $\bullet$   $O(n^2 m)$

### Image filtering: Outline

- Linear filtering and its properties
- Gaussian filters and their properties
- Nonlinear filtering: Median filtering

### Different types of noise

• Gaussian filtering is appropriate for *additive, zero-mean* noise (assuming nearby pixels share the same value)

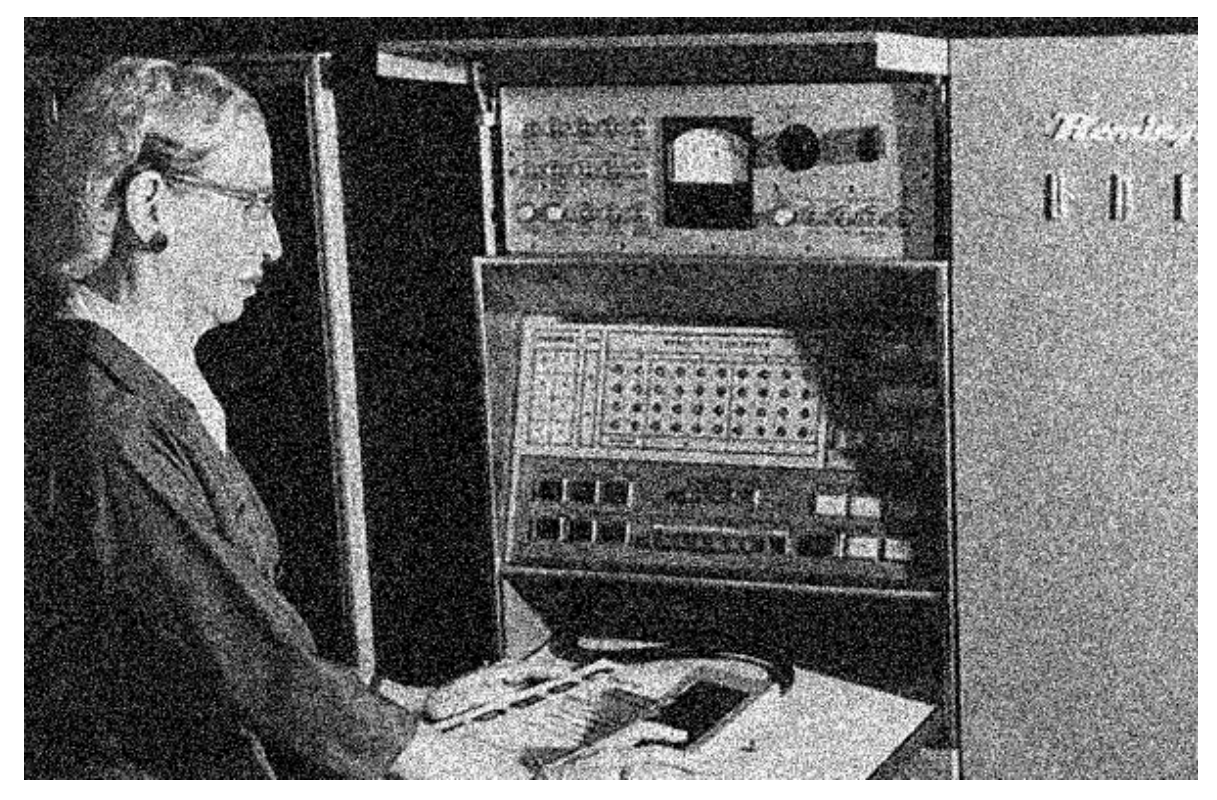

### Different types of noise

• What about *impulse* or *shot noise,* i.e.*,* when some pixels are arbitrarily replaced by spurious values?

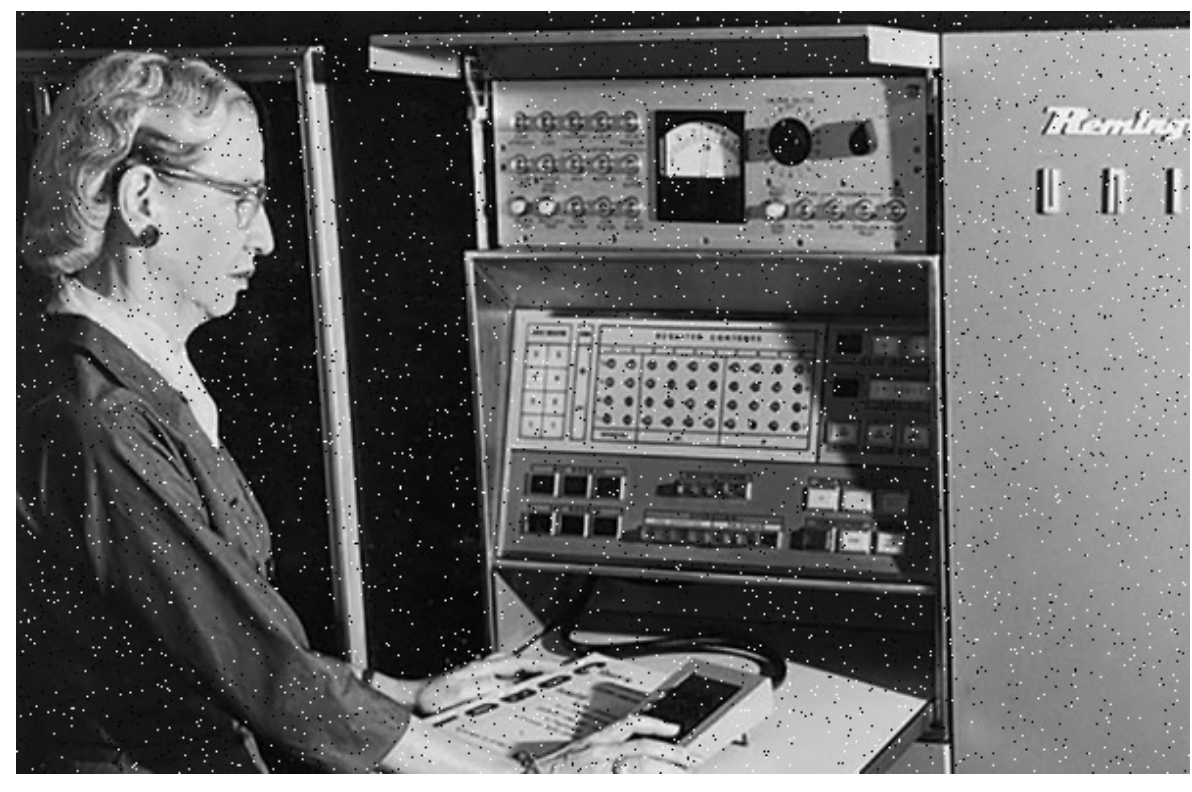

#### Where Gaussian filtering fails

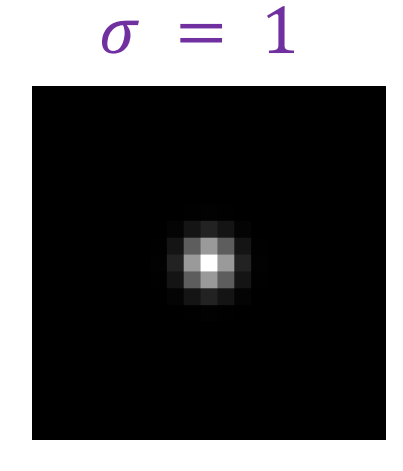

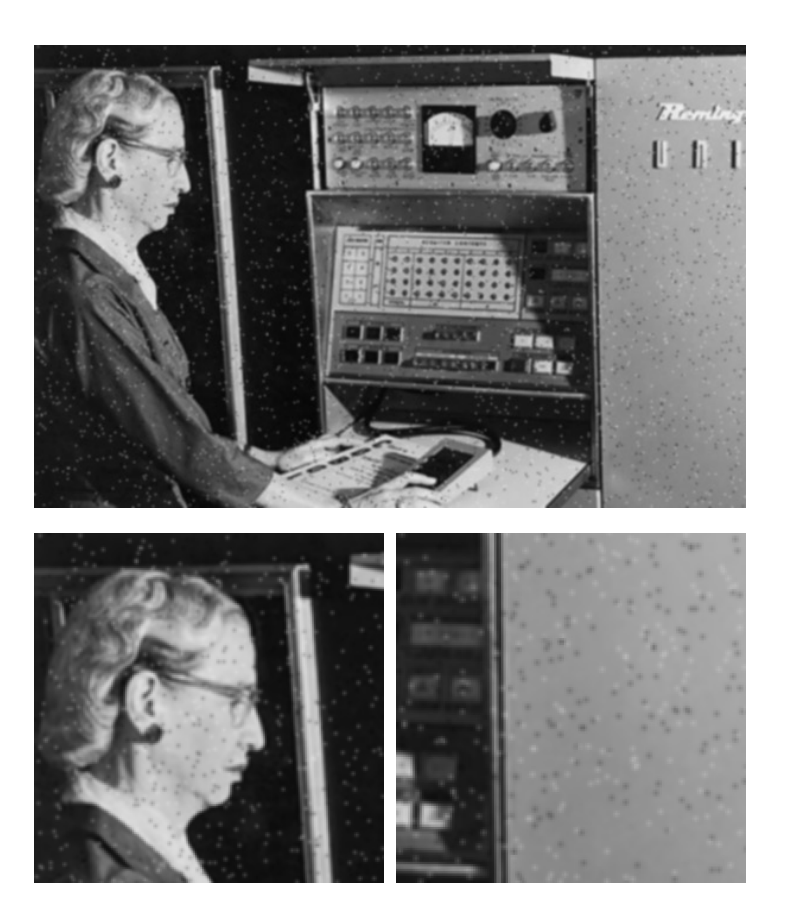

Adapted from **D. Fouhey [and J. Johnso](https://web.eecs.umich.edu/~justincj/slides/eecs442/WI2021/442_WI2021_filtering.pdf)n** 

### Alternative idea: Median filtering

• A **median filter** operates over a window by selecting the median intensity in the window

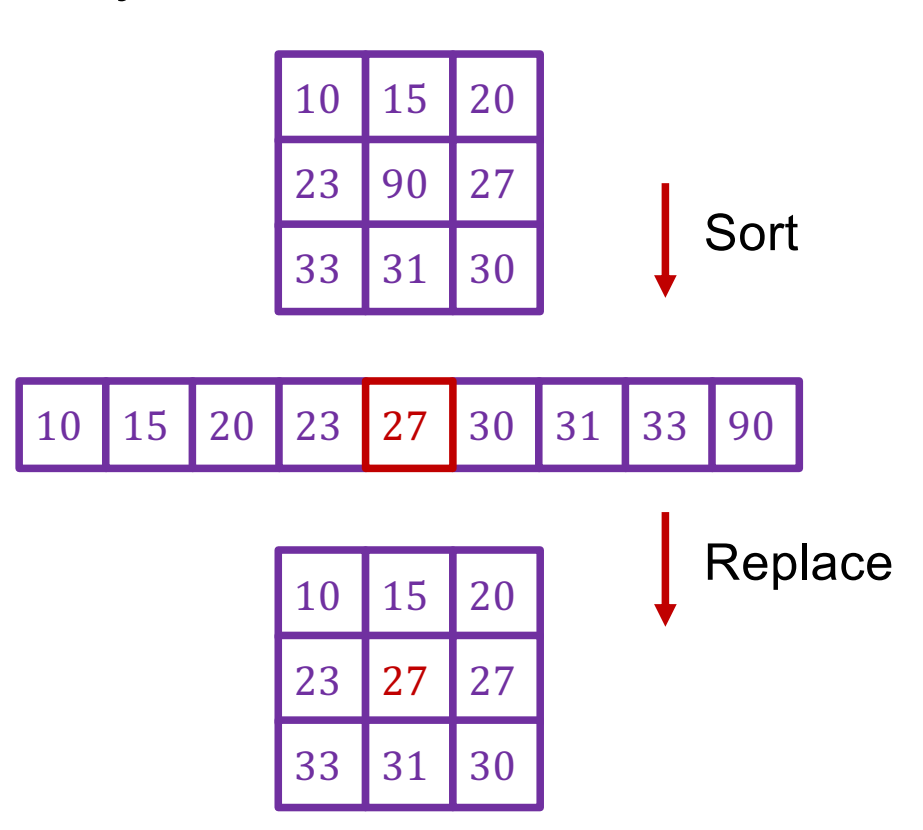

#### Median filter

- What advantage does median filtering have over Gaussian filtering?
	- Robustness to outliers

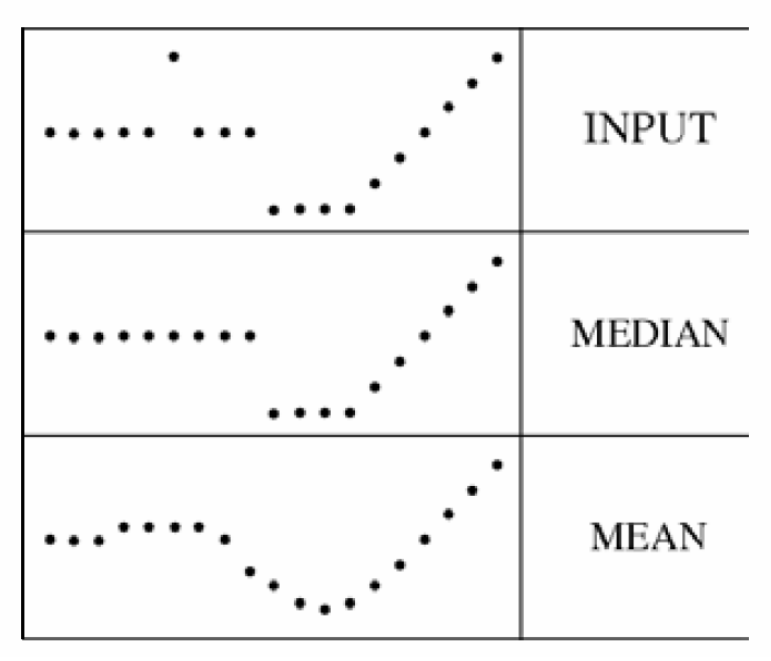

filters have width 5 :

Source: K. Grauman

Applying median filter

#### Input image (no filter)

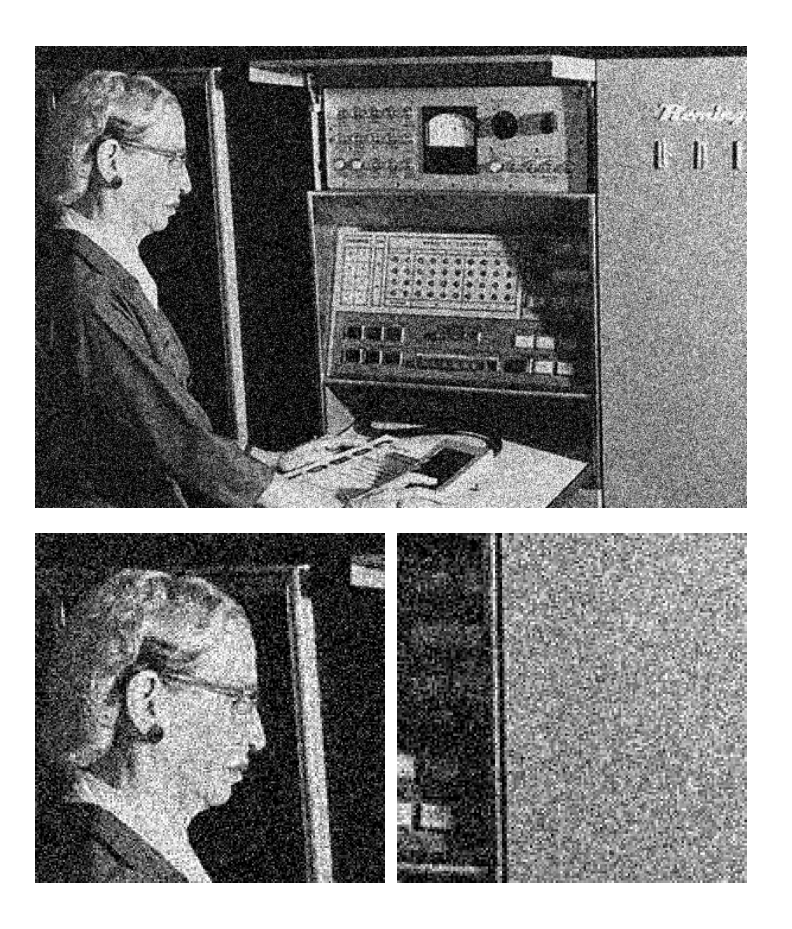

### Applying median filter

median filter  $(width = 3)$ 

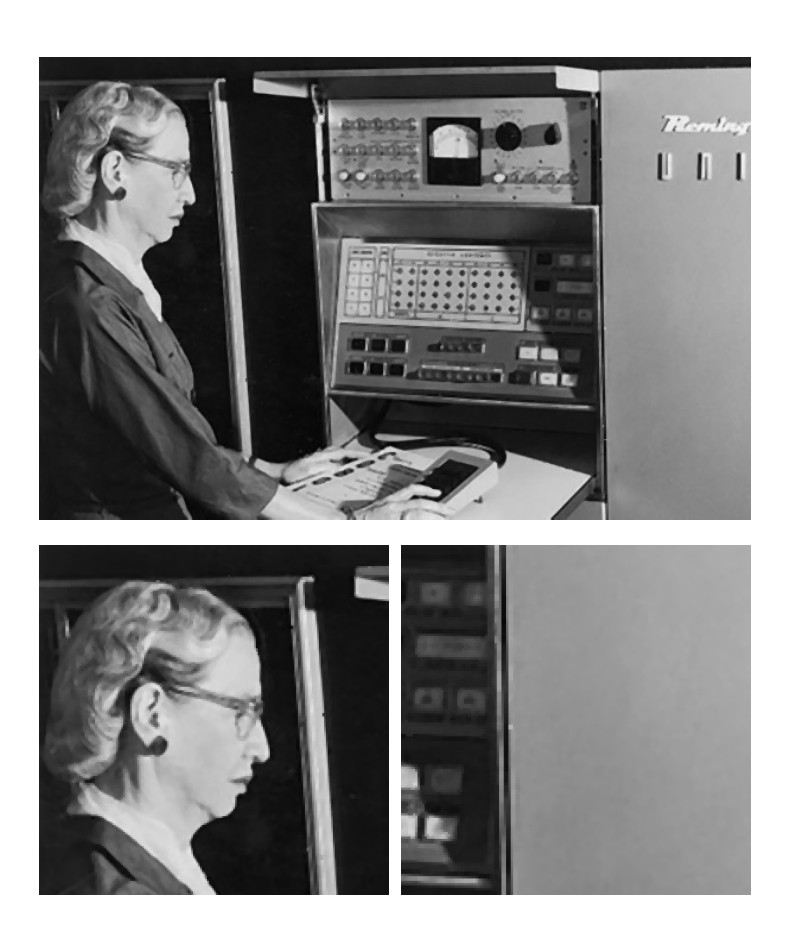

### Applying median filter

median filter  $(width = 7)$ 

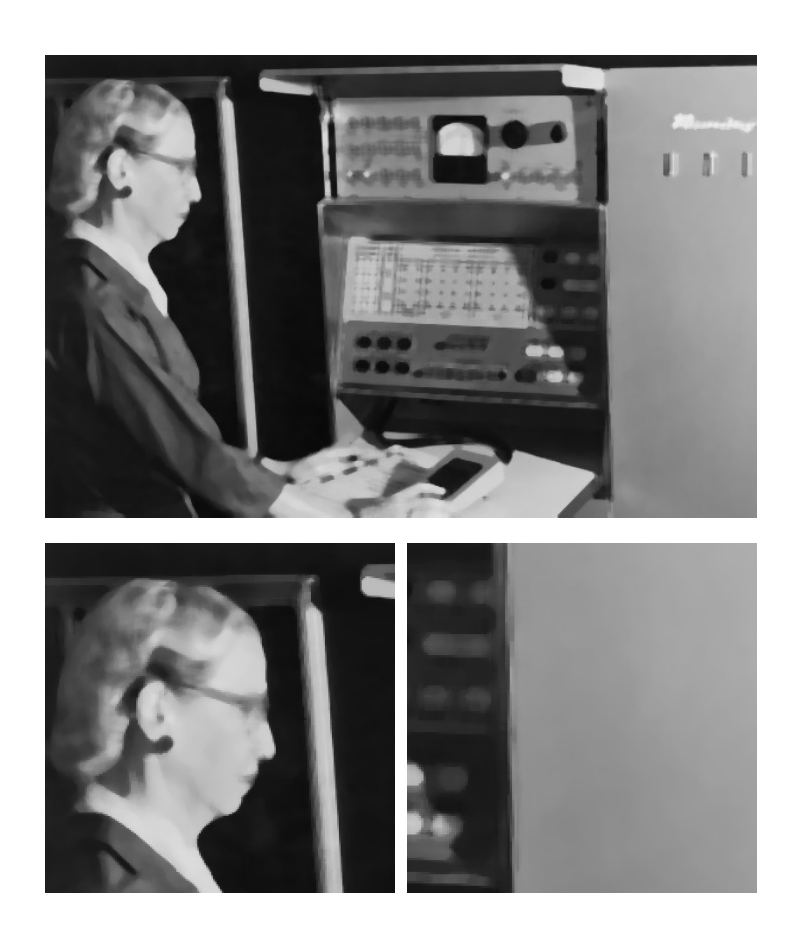

Is median filtering linear?

Is median filtering linear?

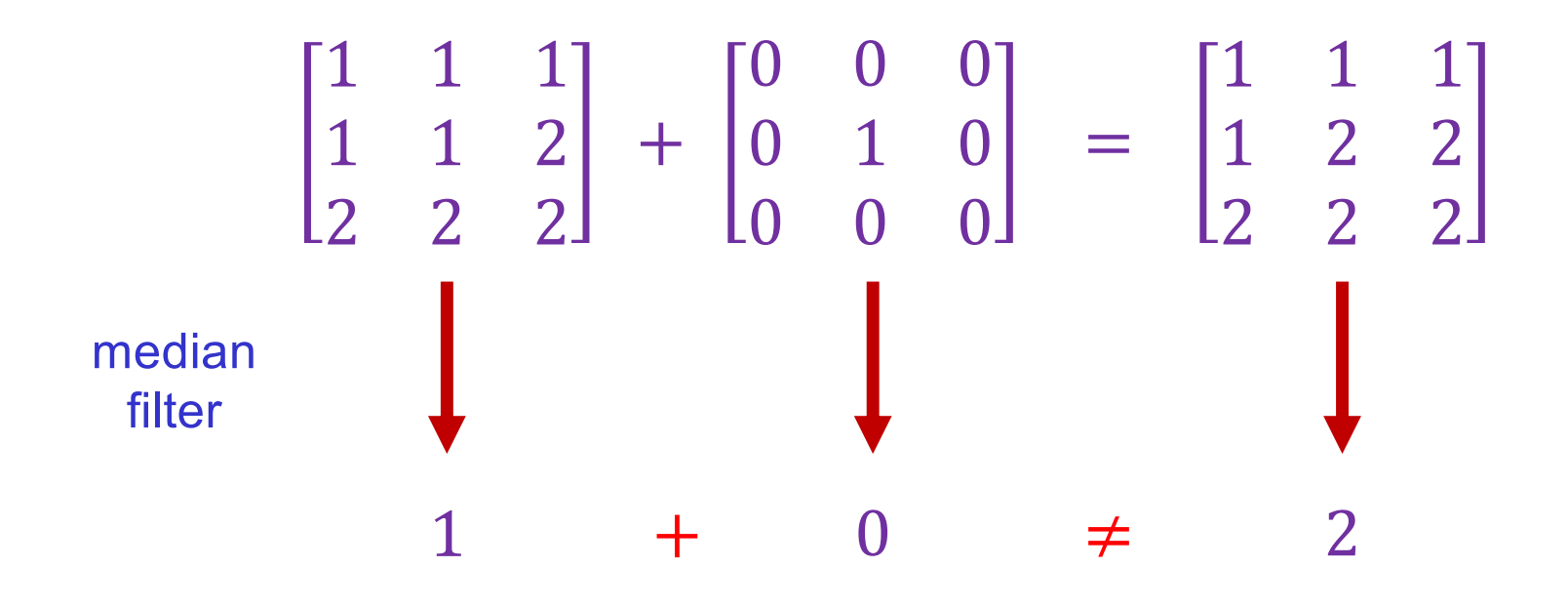

### Image filtering: Outline

- Linear filtering and its properties
- Gaussian filters and their properties
- Nonlinear filtering: Median filtering
- Fun filtering application: Hybrid images

#### Application: Hybrid images

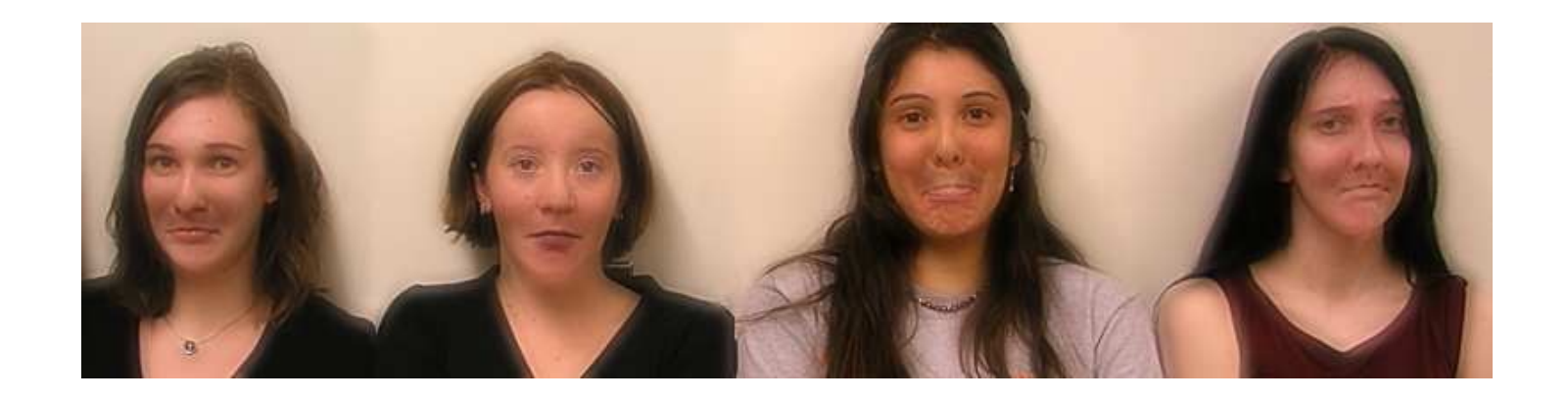

A. Oliva, A. Torralba, P.G. Schyns, *[Hybrid Images](http://cvcl.mit.edu/hybrid/OlivaTorralb_Hybrid_Siggraph06.pdf)*, SIGGRAPH 2006

#### Recall: Sharpening

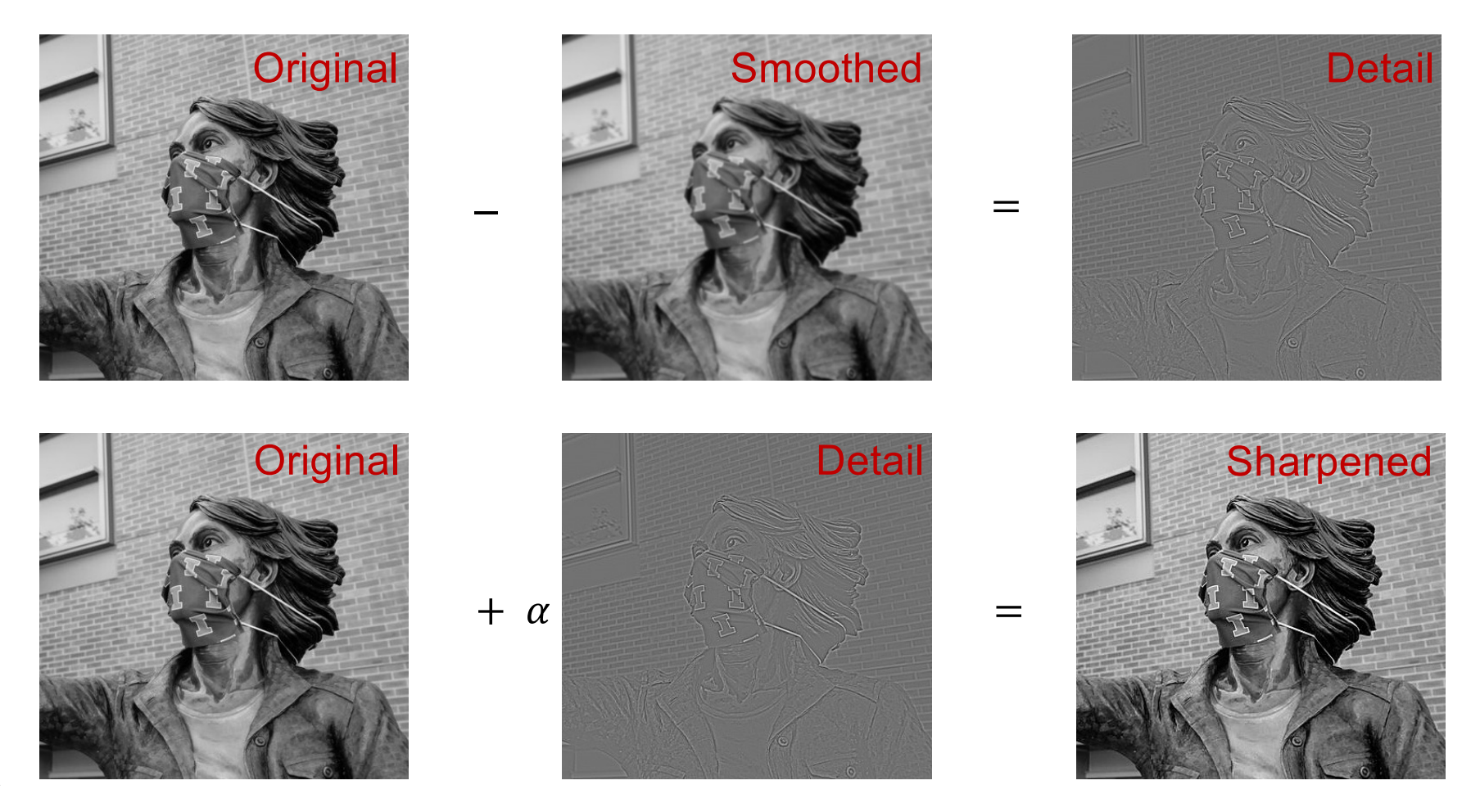

Source: S. Gupta

#### "Detail" filter

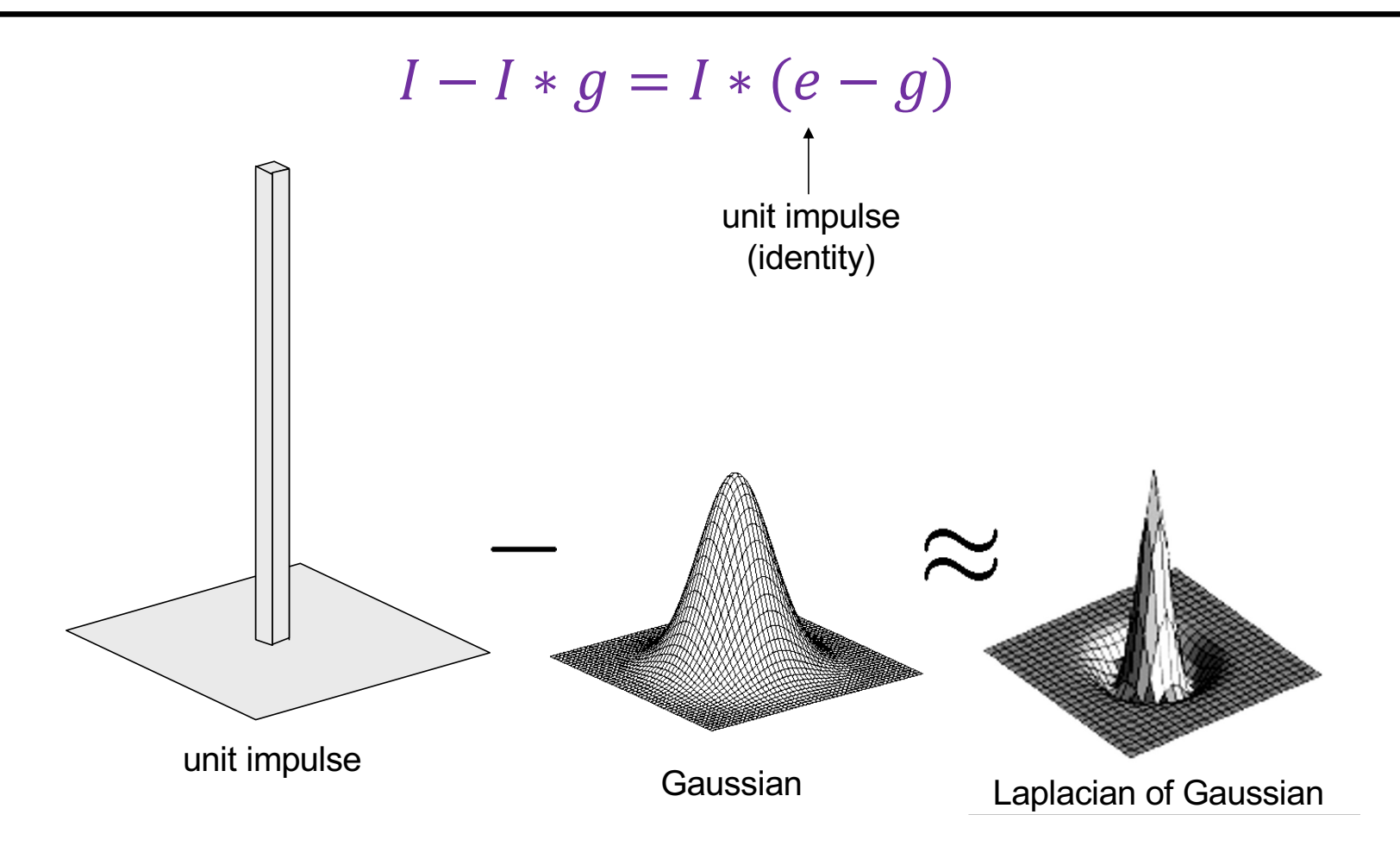

# Application: Hybrid images

#### Gaussian filter

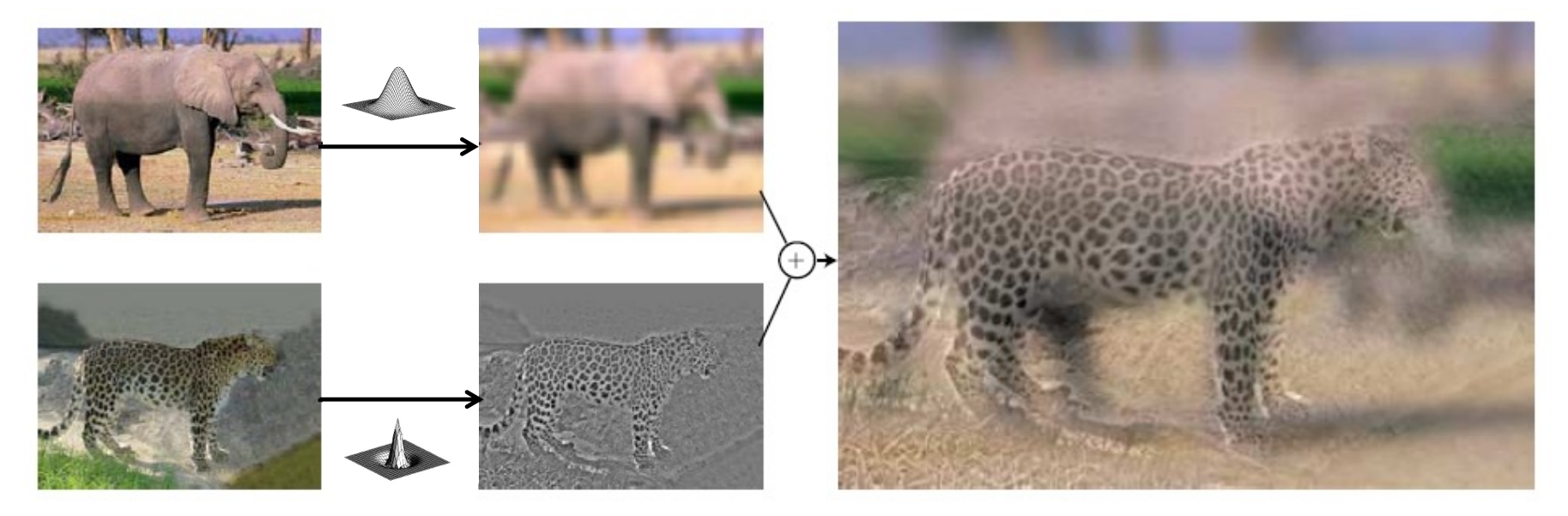

Laplacian filter

Application: Hybrid images

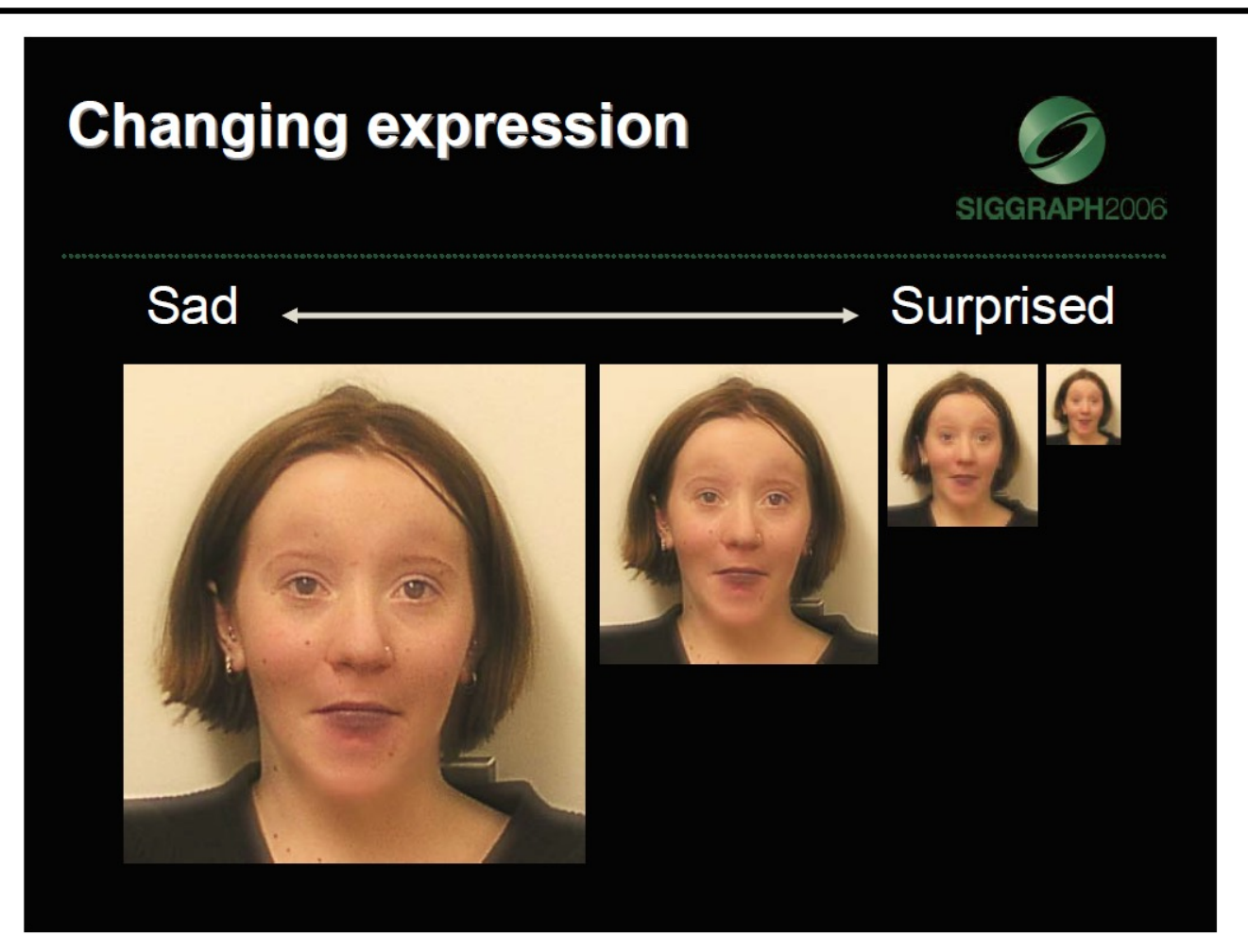